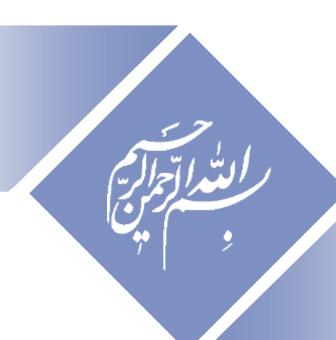

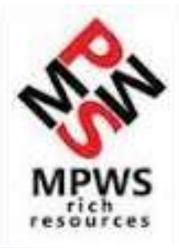

#### One Day Workshop on

#### Research Tools: Supporting Research and Publication

#### One-day workshop on:

## Research Tools: Supporting Research and

#### **Publication**

Available online at: <a href="http://dx.doi.org/10.6084/m9.figshare.1293447">http://dx.doi.org/10.6084/m9.figshare.1293447</a>

Nader Ale Ebrahim, PhD

\_\_\_\_\_

<u>www.researcherid.com/rid/C-2414-2009</u> <u>http://scholar.google.com/citations</u>

#### **Abstract**

- "Research Tools" can be defined as vehicles that broadly facilitate research and related activities. Scientific tools enable researchers to collect, organize, analyze, visualize and publicized research outputs. Dr. Nader has collected over 700 tools that enable students to follow the correct path in research and to ultimately produce high-quality research outputs with more accuracy and efficiency. It is assembled as an interactive Web-based mind map, titled "Research Tools", which is updated periodically.
- "Research Tools" consists of a hierarchical set of nodes. It has four main nodes: (1) Searching the literature, (2) Writing a paper, (3) Targeting suitable journals, and (4) Enhancing visibility and impact of the research, and six auxiliary nodes. Several free tools can be found in the child nodes. Some paid tools are also included. In this workshop some tools as examples from the four main nodes will be described. The e-skills learned from the workshop are useful across various research disciplines and research institutions.

#### **Problem statements**

The search can be time consuming and sometimes tedious task. How can make it easier? How do deal with situations such as:

- "I just join as a new postgraduate student and I am not sure how to do a literature search"
- "I have been in research for some time now but I spend a lot of time to get the articles I want"
- "I am sure I have downloaded the article but I am not able to find it"
- "I wanted to write a new paper, how can I manage the references in the shortest possible time?"
- "I have many references, some of my old papers, and some of my current research. Sometimes, they are so many that I can't recall where I have kept them in my folders!"
- .....
- "I have written an article and I am not able to find a proper Journal"
- "I want to increase the citation of my papers, how do I do?"

## **Objectives**

## The seminar seeks to serve the following objectives:

- i. To help students who seek to reduce the search time by expanding the knowledge of researchers to more effectively use the "tools" that are available through the Net.
- ii. To evaluate the types of literature that researchers will encounter.
- iii. To convert the information of the search for a written document.
- iv. To help researchers learn how to search and analyze the right journal to submit.
- v. To promote their publication for further citation.

#### **Outline**

- 1. Introduce "Research Tools" Box,
- 2. Developing a search strategy,
- 3. Finding keyword and proper articles,
- 4. Evaluate a paper/journal quality
- 5. Keeping up-to-date (Alert system),
- 6. The paraphrasing & editing tool
- 7. Indexing desktop search tool and write an academic paragraph
- 8. Avoid plagiarism,
- 9. Reference management tools,
- 10. Getting published, and
- 11. Target suitable journal
- 12. Q&A

## Research Tools Mind Map

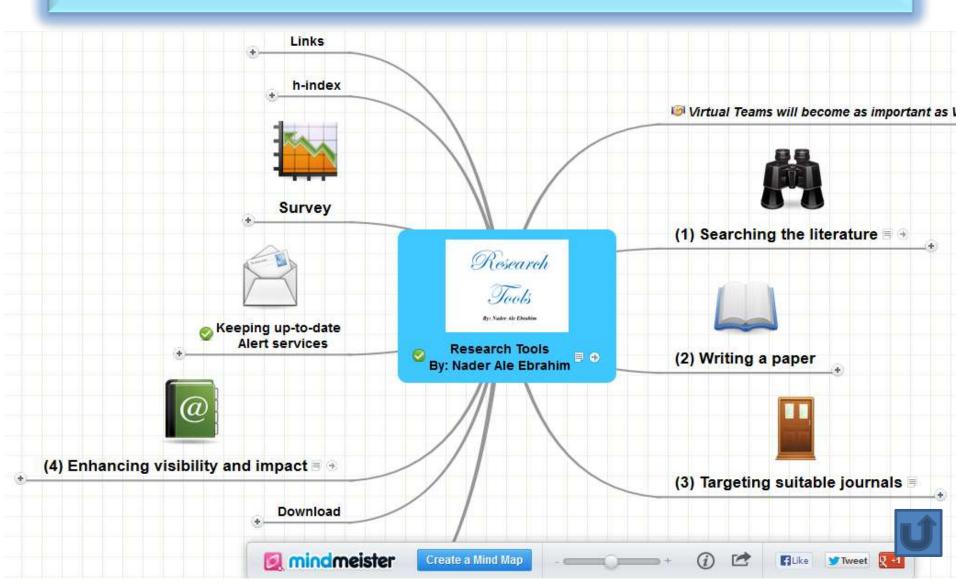

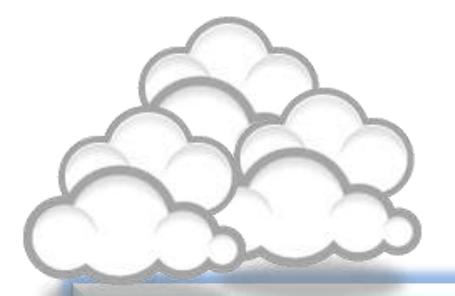

# Developing a search strategy, Finding keyword

#### The Research Process

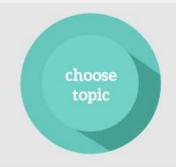

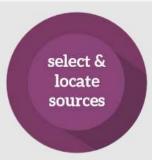

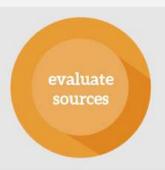

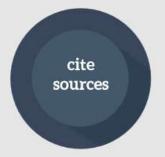

Source: <a href="https://speakerdeck.com/vforrestal/beyond-the-citation-introducing-students-to-scholarly-research-and-writing-through-strategic-collaboration">https://speakerdeck.com/vforrestal/beyond-the-citation-introducing-students-to-scholarly-research-and-writing-through-strategic-collaboration</a>

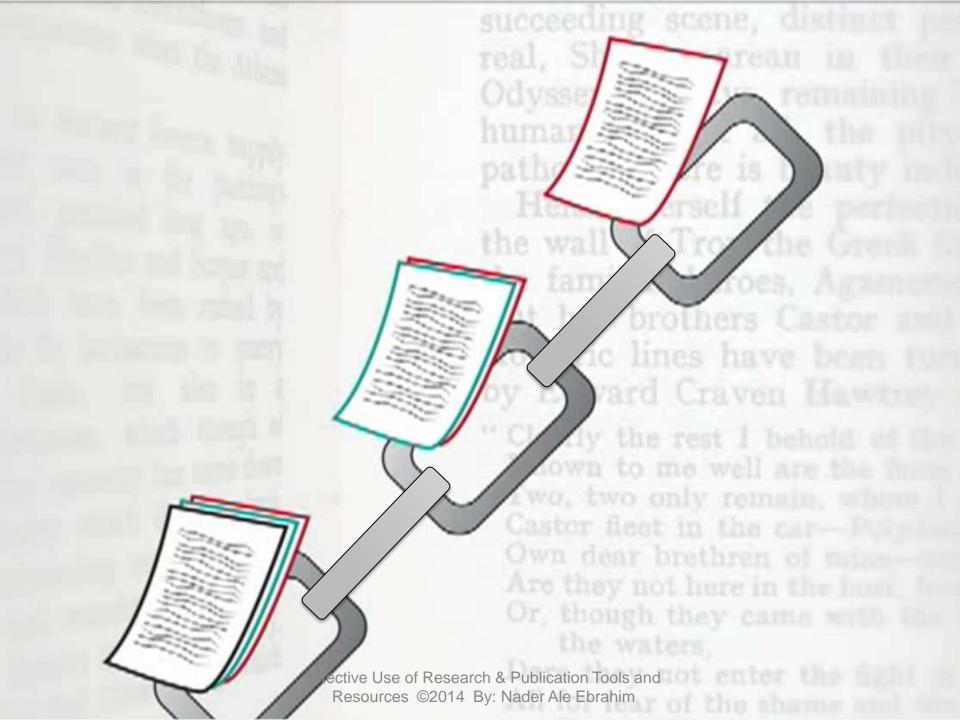

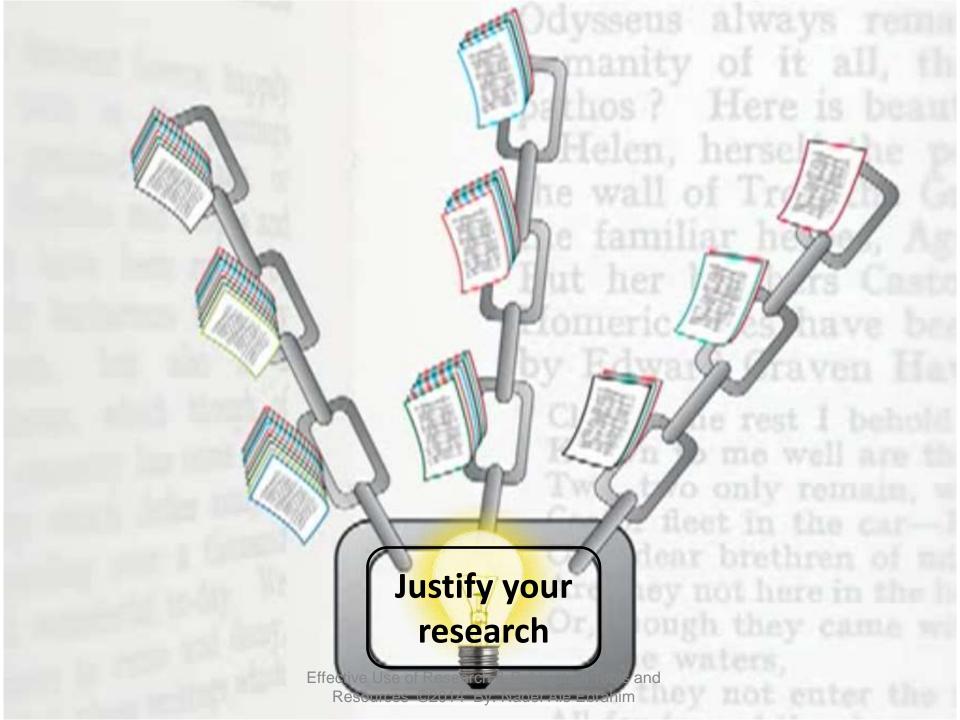

## Developing a search strategy

- Defining the topic
  - » Considering the scope of your topic
  - » Identifying the main or important aspects

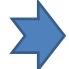

- » Compiling a list of keywords
- » Developing your search strategy
- It is important to develop a search strategy to, not only, find the information you need but to also clarify your topic.

## How to Find and Develop a Viable Research Topic?

**Step One: Identify a Topic.** 

**Step Two: Test Your Topic.** 

Test the main concepts or keywords in your topic by looking them up in the appropriate background sources or by using them as search terms.

If you are finding too much information and too many sources, narrow your topic by using the **and** operator

Finding too little information may indicate that you need to broaden your topic.

# Get found. Optimize your research articles for search engines.

Search engine optimization (SEO) of your journal articles is as important for you to do to market your research as it is for a company to market a retail product. Different markets and end users, but the same purpose and means. Thanks to companies like Google, SEO is almost obligatory if you would like to increase readership of your articles, increase citations and acknowledgment and to create an overall stronger academic visibility, both offline and online. By optimizing your articles, you guarantee that your articles are indexed and gain a higher ranking in general and academic search engines, such as Google and Google Scholar, Elsevier's Scirus, SciDiver, IEEE Xplore, PubMed, SciPlore.org, and more.<sup>1</sup>

A higher ranking means that your article appears at the top of the list in the search results when someone types in one or more of the keywords or phrases you use in your article. The basis for this ranking varies from the search engine used to perform the search, as each search engine employs its own combination of algorithms based on the keywords, phrases, metadata and more contained in your document. Optimizing academic articles is also referred to as ASEO, or academic search engine optimization.<sup>2</sup>

Source: http://www.elsevier.com/\_\_data/assets/pdf\_file/0017/145052/ECR\_SEO\_180912.pdf

#### **Keywords**

Selecting keywords lead to get more

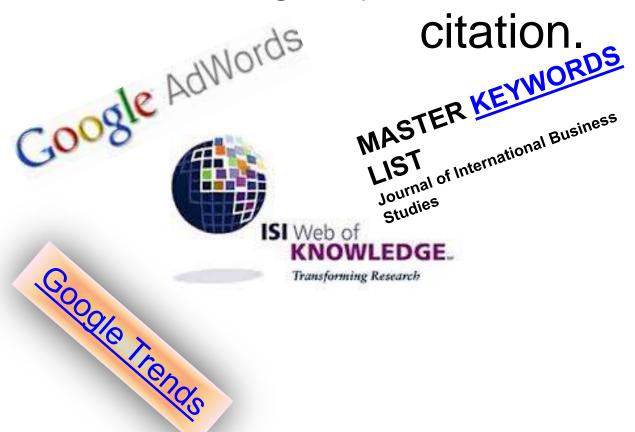

Design Studies

#### KEYWORDS LIST

Choose up to five keywords for your paper from this list. You may substitute one keyword of your own choice not on this list.

#### aesthetics

architectural design artificial evolution automotive design built environment case based reasoning case study/studies collaborative design environmental impact spiritemology evaluation expert systems facility programming generic design graphic design

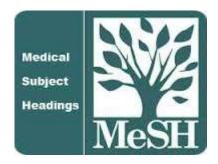

MeSH (Medical Subject Headings)

Effective Use of Research & Publication Tools and Resources ©2014 By: Nader Ale Ebrahim

# Get found. Optimize your research articles for search engines.

#### TIPS:

Write a good and short title for your article. If you can use one or more keywords in the title while accurately describing the content of your article, then do it. Keep in mind the audience of your article and any academic keywords specific to your field to inform which keywords may be best to use.

Source: http://www.elsevier.com/\_\_data/assets/pdf\_file/0017/145052/ECR\_SEO\_180912.pdf

#### **MeSH Tree Structures for**

#### "Genes"

#### MeSH Tree Structures

Genetic Phenomena [G05]

Genetic Structures [G05.360]

Genome [G05.360.340]

Genome Components [G05.360.340.024]

Attachment Sites, Microbiological [G05.360.340.024.079]

CpG Islands [G05.360.340.024.159]

DNA Sequence, Unstable [G05.360.340.024.189] +

DNA, Intergenic [G05.360.340.024.220] +

► Genes [G05.360.340.024.340]

Alleles [G05.360.340.024.340.030]

Gene Components [G05.360.340.024.340.137] +

Genes, cdc [G05.360.340.024.340.220]

Genes, Chloroplast [G05.360.340.024.340.225]

Genes, Developmental [G05.360.340.024.340.230] +

Genes, Dominant [G05.360.340.024.340.240]

Genes, Duplicate [G05.360.340.024.340.250]

Genes, Essential [G05.360.340.024.340.270]

Genes, Helminth [G05.360.340.024.340.310]

Genes, Immediate-Early [G05.360.340.024.340.330]

Genes, Immunoglobulin [G05.360.340.024.340.335] +

Genes, Insect [G05.360.340.024.340.340]

Effective Use of Research & Publication Tools and a constrain Resources ©2014 By: Nader Ale Ebrahim

## **Master Keywords List**

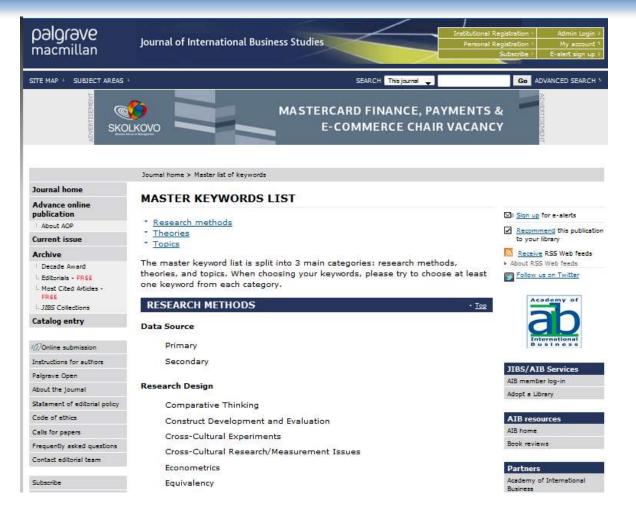

Effective Use of Research & Publication Tools and Resources ©2014 By: Nader Ale Ebrahim

#### Google AdWords - Keyword Planner

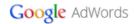

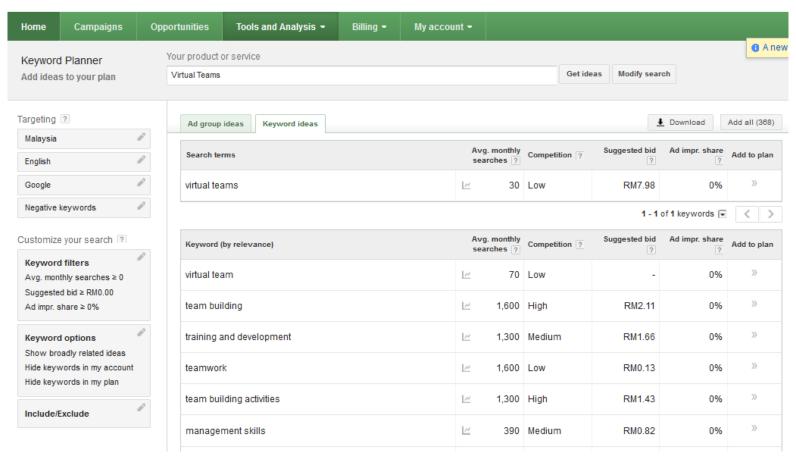

#### Google AdWords - Keyword Like

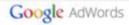

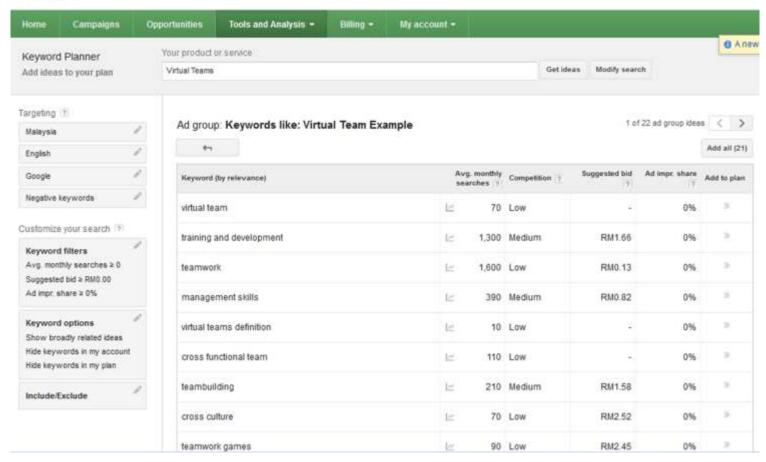

#### Google AdWords - Keyword Output

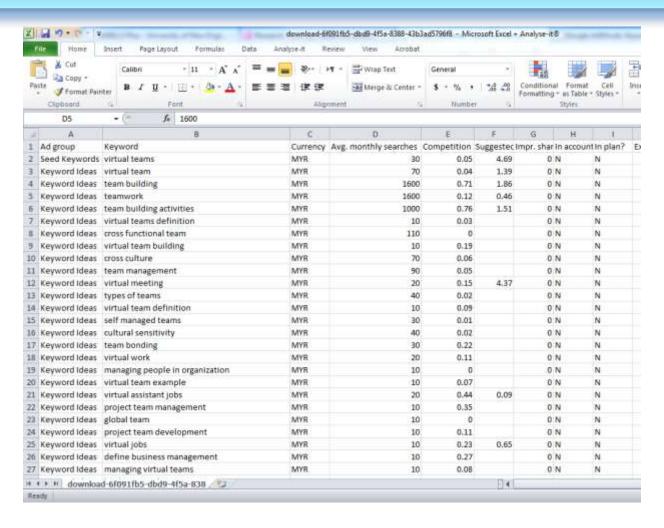

## Keywords Plus

 KeyWords Plus® are index terms created by Thomson Reuters from significant, frequently occurring words in the titles of an article's cited references.

Source: http://images.webofknowledge.com/WOK46/help/WOS/h\_fullrec.html

## KeyWords Plus® Creation Cycle

#### SAMPLE SOURCE RECORD

SMID T. 1994, V25, P877, AM J IND MED

VIDAL C, 1995, V75, P121, ANN ALLERG ASTITIMATIN

Kanceliak B: Macan J: Ilic Z: Ebling Z Journal: AMERICAN JOURNAL OF INDUSTRIAL MEDICINE, 1999, V35, N1 (JAN), P 68-75 Author Keywords: brewery workers; respiratory symptoms; lung function; immunology Selected Cited References: (39 total, 14 shown for demonstration) \*WHO, 1986, P39, EARL DET OCC LUNG DI BLASKI CA, 1996, V154, P334, AM J RESP CRIT CARE HUY T. 1991, V144, P1314, AM REV RESPIR DIS. IVERSEN M. 1990, V20, P211, CLIN EXP ALLERGY KORTEKANGASSAVO.O, 1993, V48, P147, ALLERGY KORTEKANGASSAVO.O, 1994, V24, P836, CLIN EXP ALLERGY MAESTRELLI P. 1992, V22, P103, CLIN EXP ALLERGY MALMBERG P. 1986, V10, P316, AM J IND MED MCCARTHY PE. 1985, V42, P106, BRIT J IND MED MEZNAR B. 1989. P148. 14 INT C EUR AC ALL REVSBECH P. 1990, V45, P204, ALLERGY SHELDON JM, 1957, P507, MANUAL CLIN ALLERGT

Title: Respiratory and immunological findings in brewery workers

Author(s): GodnicCvar J; Zuskin E; Mustaibegovic J; Schachter EN (REPRINT);

KeyWord Plus(R): ATOPIC-DERMATITIS PATIENTS; LUNG-FUNCTION; GRAIN DUST; OCCUPATIONAL ASTHMA; MITE ALLERGY; STORAGE MITE; EXPOSURE, HYPERSENSITIVITY; SYMPTOMS; DISEASE

#### ISI SOURCE DATABASE (1970-PRESENT)

No title available

The role of atopy in grain dust-induced airway disease

GRAIN DUST AND LUNG-FUNCTION - DOSE-RESPONSE RELATIONSHIPS

MITE ALLERGY AND EXPOSURE TO STORAGE MITES AND HOUSE DUST MITES IN FARMERS

SKIN PRICK TEST REACTIONS TO BREWERS-YEAST (SACCHAROMYCES-CEREVISIAE) IN ADULT ATOPIC-DERMATITIS PATIENTS

IMMEDIATE HYPERSENSITIVITY TO BAKERY, BREWERY AND WINE PRODUCTS IN YEAST-SENSITIVE ATOPIC-DERMATITIS PATIENTS

GUIDELINES FOR THE DIAGNOSIS OF OCCUPATIONAL ASTHMA

RELATIONSHIP BETWEEN SYMPTOMS AND EXPOSURE TO MOLD DUST IN SWEDISH FARMERS

LUNG-FUNCTION AFTER EXPOSURE TO BARLEY DUST

No title available

STORAGE MITE ALLERGY AMONG BAKERS

No title available

DUST-RELATED AND ENDOTOXIN-RELATED ACUTE LUNG-FUNCTION CHANGES AND WORK-RELATED SYMPTOMS IN WORKERS IN THE ANIMAL FEED-INDUSTRY

FOOD-INDUCED AND OCCUPATIONAL ASTHMA DUE TO BARLEY FLOUR

#### FREQUENTLY OCCURRNING TITLE WORDS

ATOPIC-DERMATITIS PATIENTS LUNG-FUNCTION GRAIN DUST OCCUPATIONAL ASTHMA MITE ALLERGY STORAGE MITE EXPOSURE HYPERSENSITIVITY SYMPTOMS DISEASE

Source: http://www.lib.vt.edu/help/handouts/databases/wos-workbook-8.pd

#### **Keywords and Keywords Plus®**

Authors sometimes provide a list of keywords or terms that they feel best represent the content of their paper. These keywords are contained in the ISI record (1991 data forward, depending on the database) for each article and are searchable. In addition, ISI generates KeyWords Plus for many articles. **KeyWords Plus** are words or phrases that frequently appear in the titles of an article's references, but do not necessarily appear in the title of the article itself. KeyWords Plus may be present for articles that have no author keywords, or may include important terms not listed among the title, abstract, or author keywords.

Source: http://wos.isitrial.com/help/helpdefs.html

#### KeyWords Plus- Example-1

- New Product Development in Virtual Environment (ISI Indexed)
- Author Keywords: New product Development;
   Virtual teams; Concurrent Collaboration; Review paper
- KeyWords Plus: DEVELOPMENT TEAMS;
   PERFORMANCE; TECHNOLOGY;
   KNOWLEDGE; COMMUNICATION;
   PERSPECTIVE; INTEGRATION; INNOVATION;
   NETWORK; WORKING

### **Key Words Selection**

TABLE 1: Search phrases used

| Field         | Search Strings                                                                                                    |  |  |  |  |
|---------------|----------------------------------------------------------------------------------------------------|--|--|--|--|
| general/other | brain surgery – neurosurgery – hydrocephalus – peripheral nerve surgery                                                                                                    |  |  |  |  |
| vascular      | aneurysm surgery – arteriovenous malformation* – carotid endarterectomy – cavernous malformation – extracranial intracranial bypass – intracranial aneurysm* – [intracranial or intracerebral] and [hematoma or hemorrhage] – subarachnoid hemorrhage – vasospasm |  |  |  |  |
| tumor         | brain tumor surgery – meningioma – glioblastoma* – glioma – meningioma – radiosurgery – radiotherapy                                                                                                    |  |  |  |  |
| trauma        | brain injury – coma – head injury – brain damage – spinal injury                                                                                                    |  |  |  |  |
| functional    | deep brain stimulation – epilepsy surgery – Parkinson's surgery – spinal cord stimulation – trigeminal neuralgia<br>– stereotactic – stereotaxic – stereotaxy                                                                                                    |  |  |  |  |
| spine         | spine fusion – spine fixation – spine surgery – spinal surgery – spinal fusion – spinal fixation – [cervical or thoracic or lumbar] and [disc* or disk*]                                                                                                    |  |  |  |  |

<sup>\*</sup> The asterisk was included in the search string as a wild card character. For example, the search "disc\*" would return results for "discs" or "discectomy."

Source: Ponce, F. A., & Lozano, A. M. (2014). Highly cited works in neurosurgery. Part II: the citation classics A review (vol 112, pg 233, 2010). Journal Of Neurosurgery 120(5), 1252-1257. doi: 10.3171/2014.2.JNS14358a

### **Key Words Selection**

Results: 26

(from Web of Science Core Collection)

You searched for:

**TITLE:** ("Envelope Design")

Timespan: All years. Indexes: SCI-EXPANDED, SSCI, A&HCI, CPCI-S, CPCI-SSH.

Results: 477

(from Web of Science Core Collection)

You searched for:

**TITLE:** (("efficiency envelope\*") OR (envelope NEAR/5 building) OR (envelope NEAR/5 energy) OR ("envelope\* energy\* saving\*") OR ("Envelope\* System\*") OR ("thermal\* envelope\*") OR ("Envelope\* Design\*"))

Timespan: All years. Indexes: SCI-EXPANDED, SSCI, A&HCI, CPCI-S, CPCI-SSH.

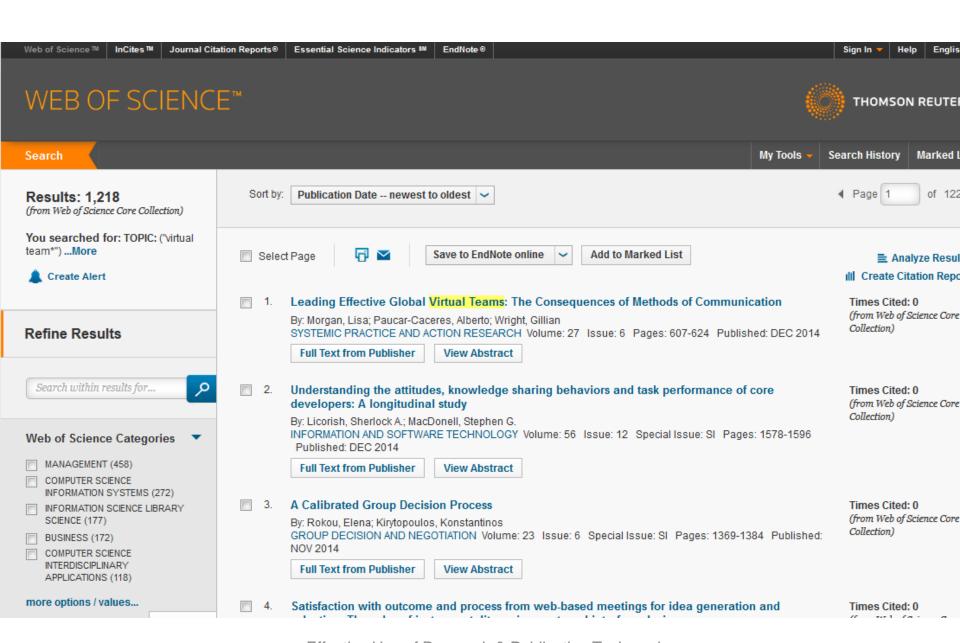

Effective Use of Research & Publication Tools and Resources ©2014 By: Nader Ale Ebrahim

#### WEB OF SCIENCE™

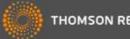

Search

Return to Search Results

My Tools

Search History

#### Citation Report: 1218

(from Web of Science Core Collection)

You searched for: TOPIC: ("virtual team\*") ... More

This report reflects citations to source items indexed within Web of Science Core Collection, Perform a Cited Reference Search to include citations to items not indexed within Web of Science Core Collection.

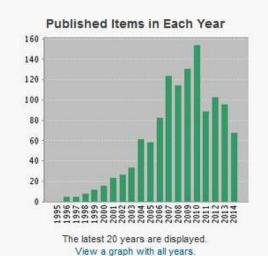

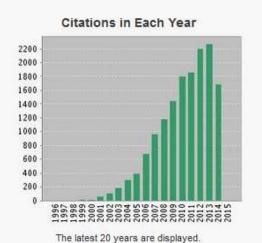

View a graph with all years.

Results found: 1218 Sum of the Times Cited [?]: 15217 Sum of Times Cited without self-citations [?]: 10399 Citing Articles [?]: 8040 Citing Articles without self-citations [?]: 7210 Average Citations per Item [?]: 12.49 h-index [?]: 58

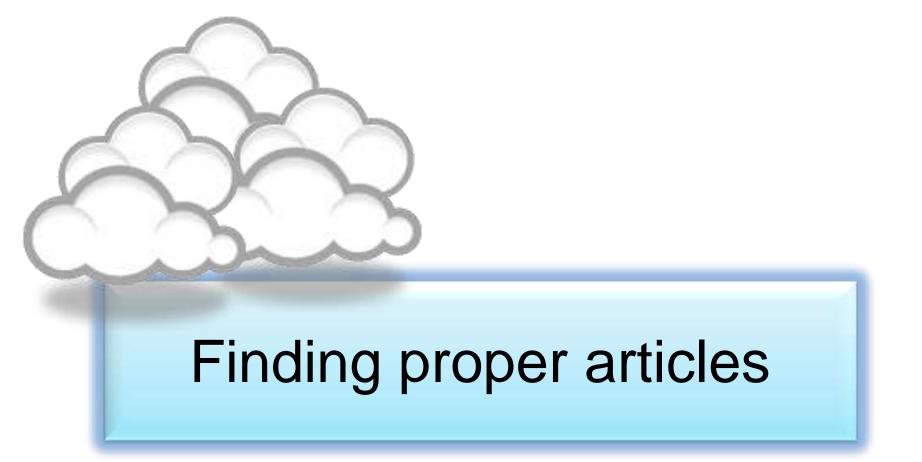

Published online 13 October 2010 | Nature | doi:10.1038/news.2010.539 News

#### To be the best, cite the best

Citation analysis picks out new truth in Newton's aphorism that science 'stands on the shoulders of giants'.

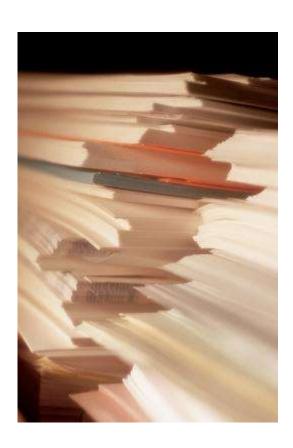

The mass of medium-level research is less important for inspiring influential breakthroughs than the most highly-cited papers, a citation study argues.

Source: Corbyn, Z. (2010). <u>To be the best, cite the best. Nature</u> 539. doi: doi:10.1038/news.2010.539

### Research Quality Measures

## Three key measures of research impact are:

- Quality of the journal journal rankings, impact factors
- 2. Quality of the publication/article = times cited as found in tools like Web of Science, Scopus and Google Scholar
- 3. Personal or departmental measure = *h*-index

#### Critically Analyzing Information Sources

#### 1- Initial Appraisal:

**Author** 

**Date of Publication** 

**Edition or Revision** 

Publisher

Title of Journal (Distinguishing Scholarly Journals from other Periodicals)

#### 2- Content Analysis:

**Intended Audience** 

Objective Reasoning

Coverage

Writing Style

**Evaluative Reviews** 

#### h-index (Jorge E. Hirsch)

A scientist has index h if h of [his/her]
 N<sub>p</sub> papers have at least h citations each, and the other (N<sub>p</sub> - h) papers have at most h citations each.

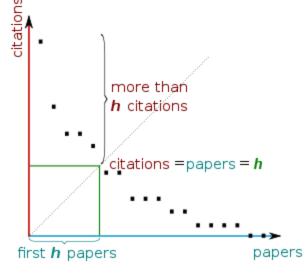

H-index from a plot of decreasing citations for numbered papers

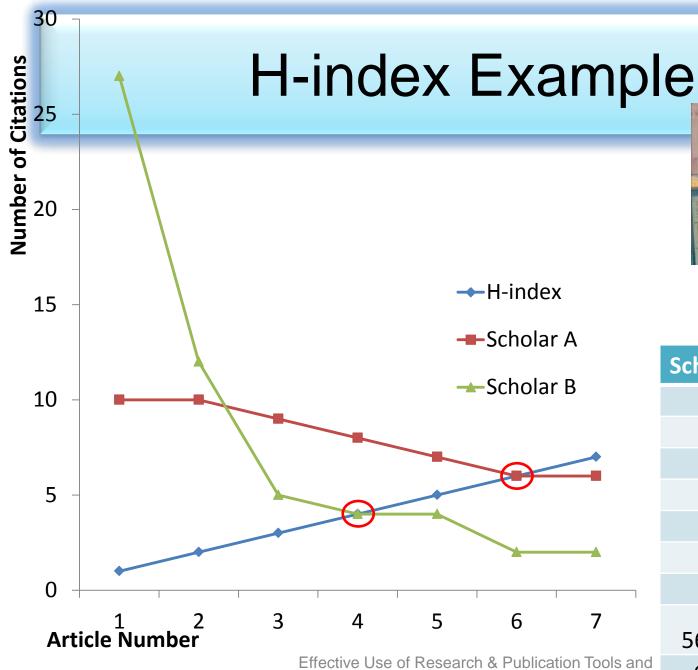

Jorge E. Hirsch

| Scholar A    | Scholar B    |  |
|--------------|--------------|--|
| 10           | 27           |  |
| 10           | 12           |  |
| 9            | 5            |  |
| 8            | 4            |  |
| 7            | 4            |  |
| 6            | 2            |  |
| 6            | 2            |  |
|              |              |  |
| 56 citations | 56 citations |  |
| 6 h-index    | 4 h-index    |  |

rariance Resolutions (@2014) By Nader Ale Ebrahim

Source: http://www.slideshare.net/librarian68/6verVieweof-eitation-Pretriesler Ale Ebrahim

## A scientist has index h if h of his/her Np papers have at least h citations each, and the other (Np-h) papers have no more than h citations each.

As an example, a researcher with an H-index of 15 has (of their total number of publications) 15 papers which have been cited at least 15 times each.

| Researcher | Α         | Researcher | В         |
|------------|-----------|------------|-----------|
| Paper rank | Citations | Paper rank | Citations |
| 1          | 10        | 1          | 1348      |
| 2          | 8         | 2          | 159       |
| 3          | 6         | 3          | 50        |
| 4          | 5         | 4          | 4         |
| 5          | 4         | 5          | 4         |
| 6          | 0         | 6          | 3         |

Neither researcher can have an H-index of more than 6.

Source: <a href="http://guides.is.uwa.edu.au/content.php?pid=372347&sid=3050052">http://guides.is.uwa.edu.au/content.php?pid=372347&sid=3050052</a>

## h-index importance

"Hirsch, who has a *h*-index of 49, says that a "successful scientist" will have an index of 20 after 20 years; an "outstanding scientist" will have an index of 40 after 20 years; and a "truly unique individual" will have an index of 60 after 20 years."

Source: Ball, P. (2005). <u>Index aims for fair ranking of scientists</u>. *Nature 436*(7053), 900-900.

Table 2: Publication and citation list of scientist S1

| Rank (squared) - Publications | Citations | Sum |
|-------------------------------|-----------|-----|
| 1 (1) A                       | 20        | 20  |
| 2 (4) B                       | 10        | 30  |
| 3 (9) C                       | 9         | 39  |
| 4 (16) D                      | 8         | 47  |
| 5 (25) E                      | 6         | 53  |
| 6 (36) F                      | 6         | 59  |
| 7 (49) G                      | 6         | 65  |
| 8 (64) H                      | 5         | 70  |
| 9 (81) I                      | 5         | 75  |

Source: Rousseau, Ronald. "New developments related to the Hirsch index." (2006).

#### Publish or Perish

Publish or Perish is a free program that retrieves citations from Google Scholar and allows users to calculate:

- Total number of papers
- Total number of citations
- Average number of citations per paper
- Average number of citations per author
- Average number of papers per author
- Average number of citations per year
- Hirsch's h-index and related parameters
- The contemporary h-index
- The age-weighted citation rate
- Two variations of individual h-indices
- An analysis of the number of authors per paper

Source: http://guides.library.vu.edu.au/content.php?pid=251876&sid=2079929

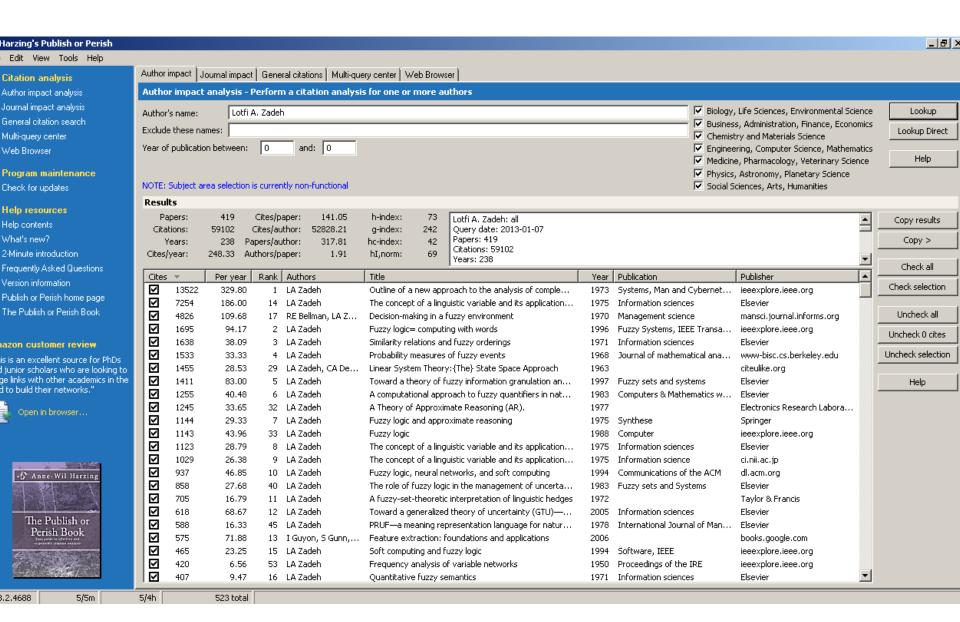

| <b>∭</b> Harzing's Publish or Perish                                                                                                    |          |                                                             |                 |                                                               |             |                 |           |                                                                        |                                                      |                              |                                     | _ &  ×            |
|----------------------------------------------------------------------------------------------------|----------|-------------------------------------------------------------|-----------------|---------------------------------------------------------------|-------------|-----------------|-----------|------------------------------------------------------------------------|------------------------------------------------------|------------------------------|-------------------------------------|-------------------|
| File Edit View Tools Help                                                                                                    |          |                                                             |                 |                                                               |             |                 |           |                                                                        |                                                      |                              |                                     |                   |
| ▼ Citation analysis                                                                                                    | Author   | impact J                                                    | ournal impact   | General citations                                             | Multi-query | center Web I    | Browser   | ]                                                                      |                                                      |                              |                                     |                   |
| Author impact analysis                                                                                                    | Gene     | General citation search - Perform a general citation search |                 |                                                               |             |                 |           |                                                                        |                                                      |                              |                                     |                   |
| Journal impact analysis                                                                                                    |          |                                                             |                 |                                                               |             |                 |           |                                                                        |                                                      | ■ Biology, Life Sciences, E  | inuixanmantal Scianca               | Lookup            |
| General citation search                                                                                                    |          | Author(s): Publication:                                     |                 |                                                               |             |                 |           |                                                                        |                                                      | ■ Business, Administration   |                                     |                   |
| Multi-guery center                                                                                                    | Publica  | ation:                                                      |                 |                                                               |             |                 |           |                                                                        |                                                      | ✓ Chemistry and Materials    | Lookup Direct                       |                   |
| Web Browser                                                                                                    | All of t | the words:                                                  |                 |                                                               |             |                 |           |                                                                        |                                                      | Engineering, Computer:       |                                     |                   |
|                                                                                                    | Any of   | f the words                                                 | s:              |                                                               |             |                 |           |                                                                        |                                                      | Medicine, Pharmacology       |                                     | Help              |
| ▼ Program maintenance None of the words:                                                                                                    |          |                                                             |                 |                                                               |             |                 |           |                                                                        | Physics, Astronomy, Pla                              |                              |                                     |                   |
| Check for updates  The phrase: analysis of complex systems and decision                                                                                                    |          |                                                             |                 |                                                               |             |                 |           |                                                                        | Social Sciences, Arts, Humanities                    |                              |                                     |                   |
| ▼ Help resources                                                                                                    |          |                                                             |                 |                                                               |             | sion processes  |           |                                                                        |                                                      | NOTE: Subject area selection | on is currently non-fur             | nctional          |
| Help contents                                                                                                    | Year o   | of publicatio                                               | on between:     | 0 and: 0                                                      |             |                 |           |                                                                        |                                                      | Title words only             |                                     |                   |
| What's new?                                                                                                    | Resu     | ılts                                                        |                 |                                                               |             |                 |           |                                                                        |                                                      |                              |                                     |                   |
| 2-Minute introduction                                                                                                    | P        | apers:                                                      | 1000            | Cites/paper: 15                                               | 1.56        | h-index: 1      | 130 Ta    | analysis of complex systems and decision processes:                    | all                                                  |                              | _                                   | Copy results      |
| Frequently Asked Questions                                                                                                    |          |                                                             |                 | 7 Cites/author: 122177.09 g-index: 370 Query date: 2013-01-07 |             |                 |           |                                                                        |                                                      |                              |                                     |                   |
| Version information                                                                                                    |          | Years:                                                      |                 |                                                               |             |                 | 30        | Papers: 1000<br>Citations: 151557                                      |                                                      |                              |                                     | Copy >            |
| Publish or Perish home page                                                                                                    | Cites    | :/year: :                                                   | 3608.50 Au      | ithors/paper:                                                 | 2.24        | hI,norm:        |           | Years: 42                                                              | Copy >    Vear   Publication   Publisher   Check all |                              |                                     |                   |
| The Publish or Perish Book                                                                                                    | Cites    | s =                                                         | Per year        | Rank Authors                                                  |             | Title           |           |                                                                        | Year                                                 | Publication                  | Publisher 🔺                         | Check all         |
| The Fability of Fability Dock                                                                                                    | Ø        | 39481                                                       | 4386.78         | 4 L Zadeh                                                     |             | From Comput     | ting with | Numbers to Computing with Words—from Man                               | 2005                                                 | Logic, Thought and Action    | Springer                            | Check selection   |
| TI BUEL BOLD                                                                                                    | ☑        | 13522                                                       | 329.80          | 1 LA Zadeh                                                    |             | Outline of a r  | new app   | roach to the analysis of complex systems and                           | 1973                                                 | Systems, Man and Cybernet    | ieeexplore.ieee.                    |                   |
| The Publish or Perish Book                                                                                                    |          | 7254                                                        | 186.00          | 8 LA Zadeh                                                    |             | The concept     | of a ling | uistic variable and its application to approximat                      | 1975                                                 | Information sciences         | Elsevier                            | Uncheck all       |
| Want to know more about citation analysis across disciplines? The                                                                                                    | ⊌        | 6829                                                        | 325.19          | 127 JSR Jang                                                  |             |                 |           | work-based fuzzy inference system                                      |                                                      | Systems, Man and Cybernet    | ieeexplore.ieee.                    | Uncheck 0 cites   |
| Publish or Perish book reviews the                                                                                                    |          | 6178                                                        | 181.71          | 111 D DuBois, H                                               |             | •               | •         | ems: theory and applications                                           | 1980                                                 |                              | books.google.cc                     | Dealer de edealer |
| evidence.                                                                                                    |          | 3520                                                        | 90.26           | 12 EH Mamdan                                                  | ı, 5 Assıl  |                 | _         | uistic synthesis with a fuzzy logic controller                         |                                                      | International journal of man | Elsevier                            | Uncheck selection |
| More about this book                                                                                                    |          | 3162<br>2838                                                | 632.40<br>70.95 | 811 TJ Ross<br>9 EH Mamdan                                    | :           |                 | _         | neering applications<br>algorithms for control of simple dynamic plant | 2009<br>1974                                         | Engineers, Proceedings o     | books.google.cc<br>ieeexplore.ieee. | Help 1            |
| 1313 3333 4113 3331111                                                                                                    |          | 2636<br>1695                                                | 70.95<br>94.17  | 271 LA Zadeh                                                  | '           |                 |           | ing with words                                                         | 1996                                                 | Fuzzy Systems, IEEE Transa   | ieeexplore.ieee.                    | неір              |
|                                                                                                    |          | 1535                                                        | 80.79           | 345 JSR Jang, (                                               | T Sun       | Neuro-fuzzy     |           | -                                                                      | 1995                                                 | Proceedings of the IEEE      | ieeexplore.ieee.                    |                   |
|                                                                                                    |          | 1143                                                        | 43.96           | 166 LA Zadeh                                                  |             | Fuzzy logic     |           | <b>3</b>                                                               | 1988                                                 | Computer                     | ieeexplore.ieee.                    |                   |
| 30 Sept. 100 Sept. 100 Sep |          | 891                                                         | 38.74           | 424 S Keshav                                                  |             | A control-the   | oretic ap | pproach to flow control                                                | 1991                                                 | •                            | dl.acm.org                          |                   |
| 45 Anne-Wil Harzing                                                                                                    | ☑        | 858                                                         | 27.68           | 30 LA Zadeh                                                   |             | The role of fu  | uzzy logi | ic in the management of uncertainty in expert s                        | 1983                                                 | Fuzzy sets and Systems       | Elsevier                            |                   |
| <b>一种企业公</b>                                                                                                    |          | 820                                                         | 23.43           | 58 TJ Procyk, i                                               | H Mam       | A linguistic se | elf-organ | nizing process controller                                              | 1979                                                 | Automatica                   | Elsevier                            |                   |
|                                                                                                    |          | 774                                                         | 48.38           | 132 S Loncaric                                                |             |                 |           | nalysis techniques                                                     | 1998                                                 | Pattern recognition          | Elsevier                            |                   |
| The Publish or                                                                                                    |          | 767                                                         | 36.52           | 14 JSR Jang, C                                                | T Sun       |                 |           | ce between radial basis function networks and                          | 1993                                                 | Neural Networks, IEEE Tran   | ieeexplore.ieee.                    |                   |
| Perish Book                                                                                                    |          | 762                                                         | 26.28           | 26 M Sugeno                                                   |             |                 | •         | ey of fuzzy control                                                    | 1985                                                 | Information sciences         | Elsevier                            |                   |
| 7                                                                                                    |          | 639                                                         | 16.82           | 7 HJ Zimmerm                                                  | ann         |                 |           | nization of fuzzy systems                                              | 1976                                                 | T-C                          | Taylor & Francis                    |                   |
|                                                                                                    |          | 618                                                         | 68.67           | 84 LA Zadeh                                                   | - 1         |                 |           | d theory of uncertainty (GTU)—an outline                               | 2005                                                 | Information sciences         | Elsevier                            |                   |
|                                                                                                    | 4        |                                                             |                 |                                                               |             |                 |           |                                                                        |                                                      |                              | F                                   |                   |

Figure 1: Mean H-index Scores by Field of Study

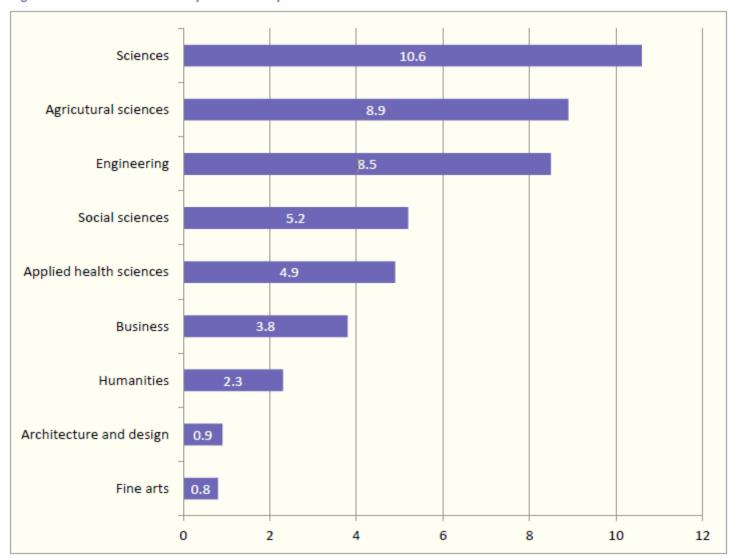

Source: Making Research Count: Analyzing Canadian Academic Publishing Cultures

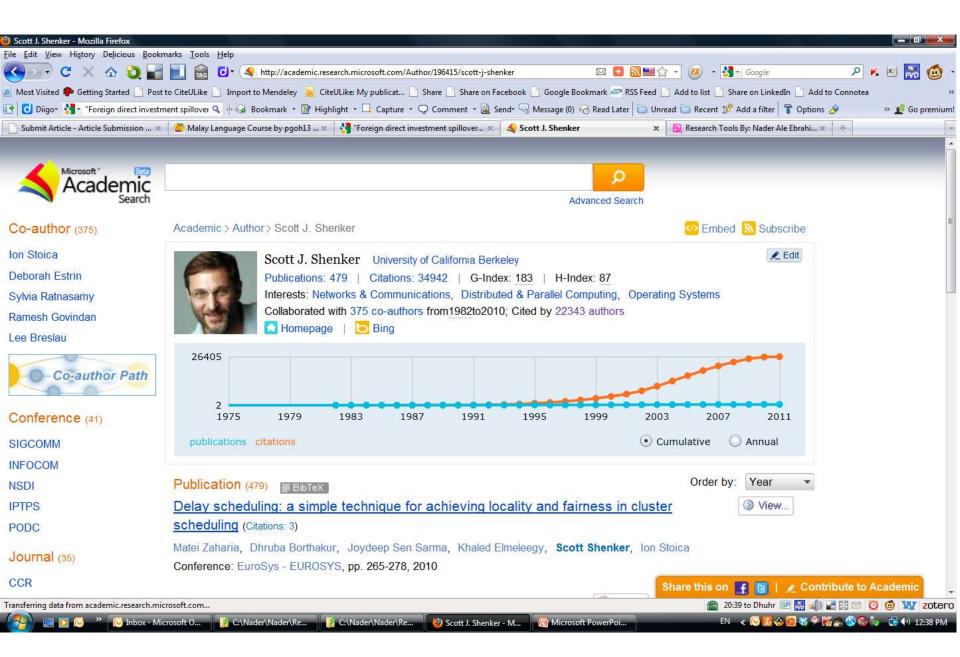

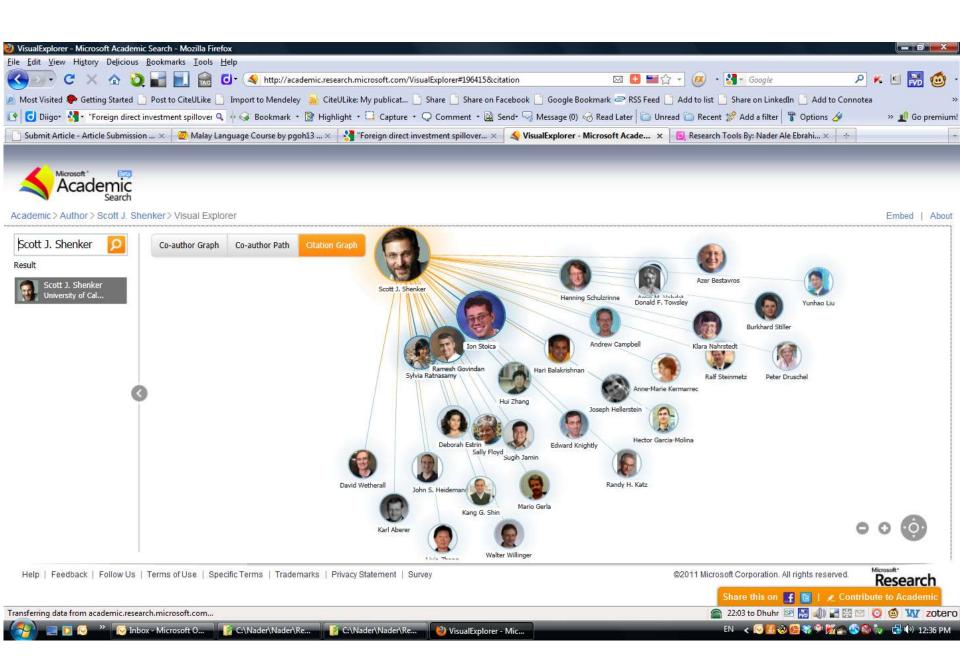

Effective Use of Research & Publication Tools and Resources ©2014 By: Nader Ale Ebrahim

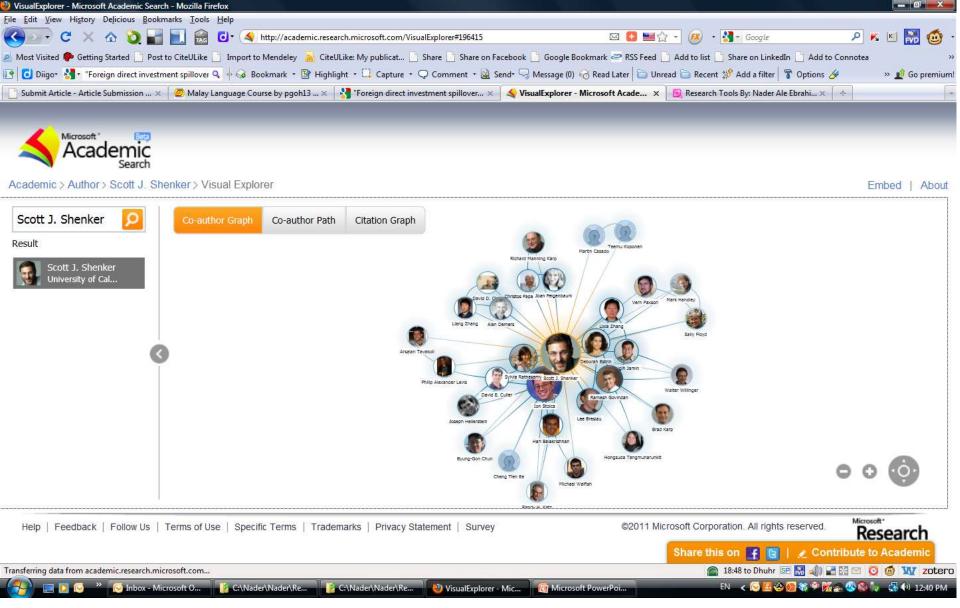

#### Web of Science

 Web of Science® is perhaps the most wellknown tool for determining the number of times a publication has been cited.

- Web of Science® is made up of three citation indexes owned by Thomson Scientific:
  - Science Citation Index ®
  - Social Sciences Citation Index ®
  - Arts & Humanities Citation Index ®.

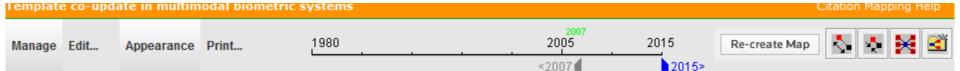

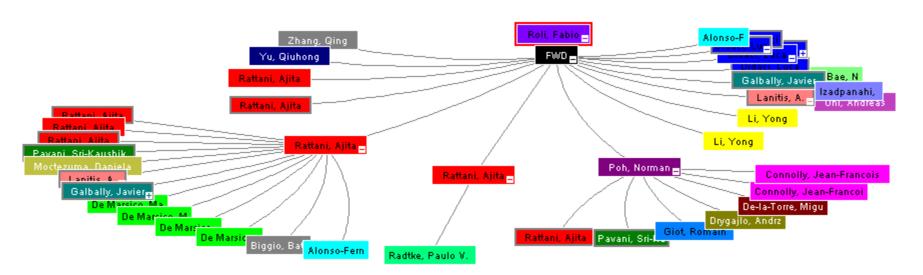

Source: Web of Science TM, http://thomsonreuters.com/scholarly-scientific-research/

🔻 Record details for the nodes are displayed below (double-click a node to show its details). Click a checkbox below to locate that node above.

|          | 00 | Primary<br>Author                               | Journal Name                                   | Article Title                  | - III  | Template co-update i          | n multimodal biometric systems                                           |   |
|----------|----|-------------------------------------------------|------------------------------------------------|--------------------------------|--------|-------------------------------|--------------------------------------------------------------------------|---|
| <b>V</b> | Û  |                                                 | 2007-Advances in<br>Biometrics,<br>Proceedings | Template co-update in multimod |        | Number / Title                | WOS:000249584900124 / Template co-update in multimodal biometric systems |   |
|          |    |                                                 | 2008-2008 IEEE<br>COMPUTER                     | Capturing Large Intra-class Va |        | Journal Title                 | Advances in Biometrics, Proceedings                                      |   |
|          |    | -                                               | SOCIETY<br>CONFERENCE ON                       |                                |        | Publication Year              | 2007                                                                     |   |
|          |    | CONFERENCE ON<br>COMPUTER VISION<br>AND PATTERN |                                                |                                | Author | Roli F, Didaci L, Marcialis G |                                                                          |   |
|          |    |                                                 | RECOGNITION                                    |                                |        | Source Abbreviation           | LECT NOTES COMPUT SC                                                     |   |
|          |    |                                                 |                                                |                                |        | Book Series Title             | LECTURE NOTES IN COMPUTER SCIENCE                                        | + |

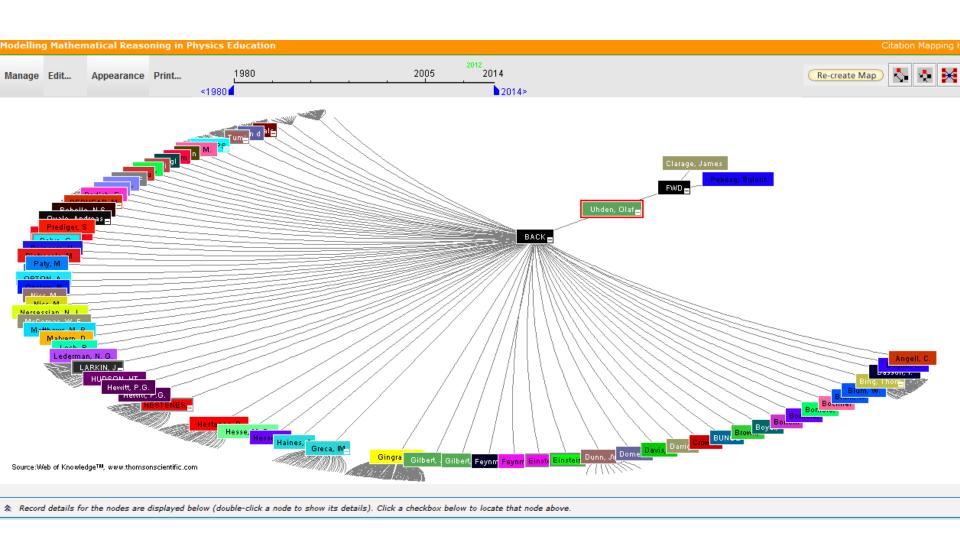

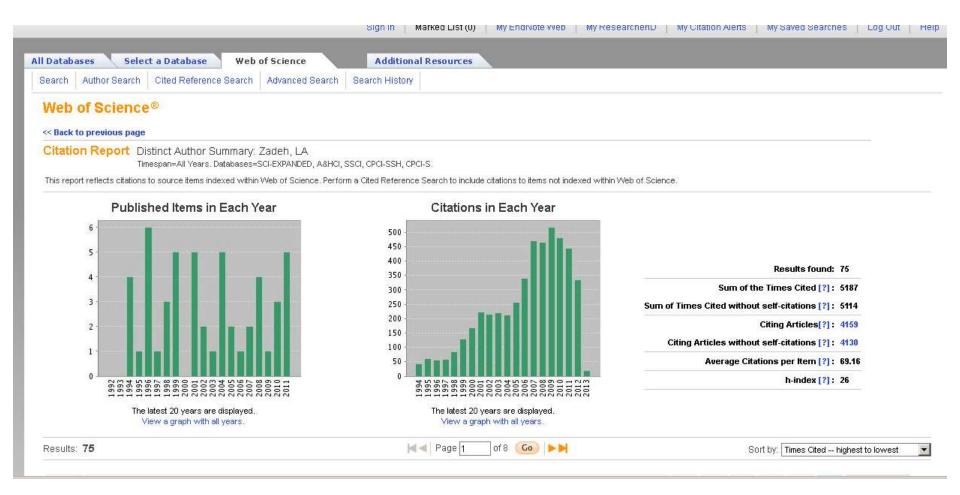

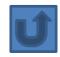

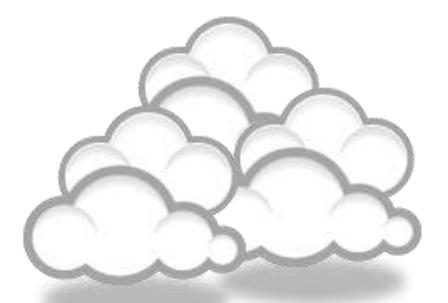

Evaluate a paper/journal quality

## Paper/journal quality

- Another guide to paper/journal quality is the general reputation of the association, society, or organization publishing the journal.
- Leading professional associations such as American Psychological Association (APA) or the Institute of Electrical and Electronics Engineers (IEEE) publish a range of journals that are highly regarded.

## Web application to calculate the single publication h index

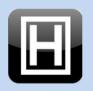

Web application to calculate the single publication h index

(and further metrics) based on Google Scholar

by Andreas Thor (University of Leipzig, Germany) and Lutz Bornmann (Max Planck Society, Germany)

- Search Google Scholar
- Select one publication (you may additionally select duplicates)

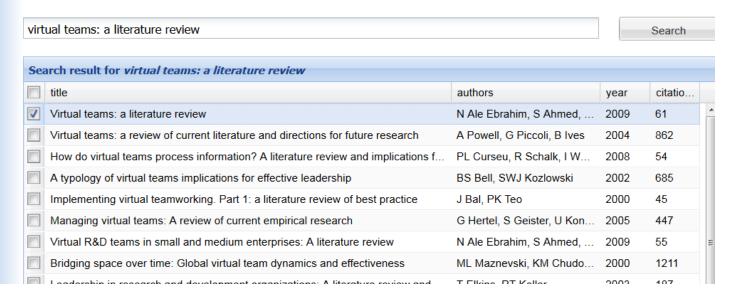

The single publication h index has been introduced by Schubert (2009) as the h-index calculated from the list of citing publications of one single publication.

Source: http://labs.dbs.uni-leipzig.de/gsh/

#### For More Info.

# How to do an Effective Literature Search?

Application Training Module Series I by Customer Education Team

ts.training.asia@thomson.com

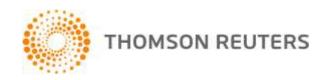

#### The Institute for Scientific Information (ISI)

- The Institute for Scientific Information (ISI) was founded by <u>Eugene</u>
   <u>Garfield</u> in 1960. It was acquired by <u>Thomson Scientific & Healthcare</u> in 1992, became known as **Thomson ISI** and now is part of the Healthcare & Science business of the multi-billion dollar <u>Thomson Reuters Corporation</u>.
- ISI offered <u>bibliographic database</u> services. Its speciality: <u>citation indexing</u> and analysis, a field pioneered by Garfield. It maintains citation databases covering thousands of <u>academic journals</u>, including a continuation of its long time print-based indexing service the <u>Science Citation Index</u> (SCI), as well as the <u>Social Sciences Citation Index</u> (SSCI), and the <u>Arts and Humanities</u> <u>Citation Index</u> (AHCI). All of these are available via ISI's <u>Web of Knowledge</u> database service.

## Thomson Reuters (formerly ISI) has been the authority on citation data for over 50 years.

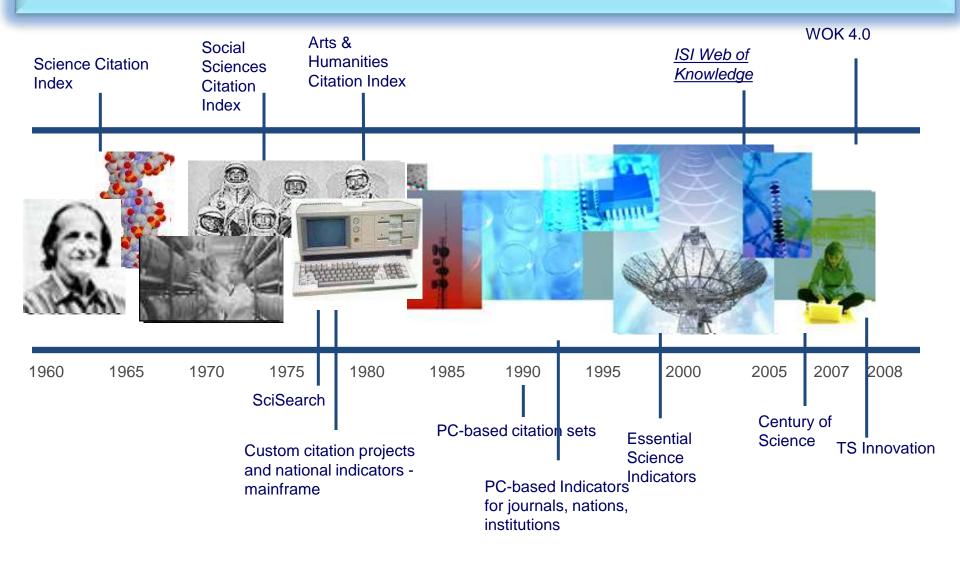

## Eugene Garfield, Ph.D.

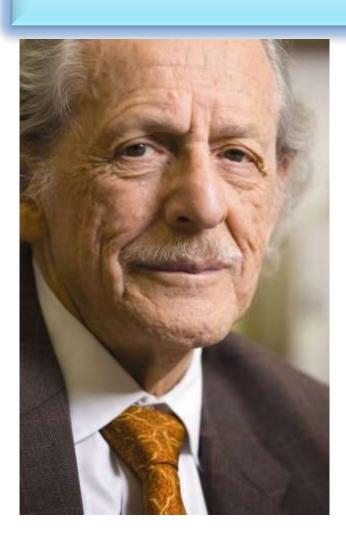

Founder & Chairman Emeritus
Institute for Scientific Information (ISI)

For more Info

#### The Institute for Scientific Information (ISI)

The ISI also publishes annual <u>Journal Citation Reports</u> which list an <u>impact factor</u> for each of the journals that it tracks. Within the scientific community, journal impact factors play a large but controversial role in determining the kudos attached to a scientist's published research record.

#### A FAST AND EFFICIENT SEARCH FOR A BETTER DISCOVERY EXPERIENCE

Thomson Reuters (formerly ISI)
Web of Knowledge is today's
premier research platform for
information in the sciences,
social sciences, arts, and
humanities.

## **Impact Factor**

 The most commonly used measure of journal quality is Impact Factor. This is a number which attempts to measure the impact of a journal in terms of its influence on the academic community. Impact Factors are published by Thomson-ISI

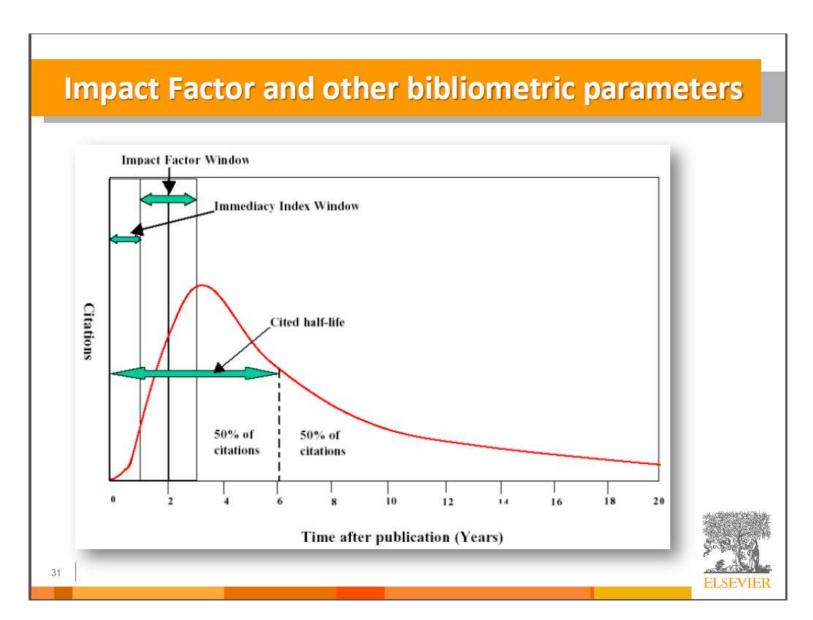

## **Impact Factor-Journal Ranking**

- Relative impact factors are often a better guide to the importance of a journal than raw numbers. JCR allows you to compare the impact factors of different journals in the same subject area
- The Economic History Review has an impact factor of 1.051. At first glance, it would appear that this journal is relatively unimportant. In fact, it is arguably the premier Englishlanguage journal in its field (its major competitor, the Journal of Economic History Review, has an even lower impact factor: a mere 0.529!). Far more illuminating is the journal's relatively high impact factor compared to other journals in the history of the social sciences. Economic History Review ranks first out of 15 journals in the Thomson-ISI's list of journals in this subdiscipline.

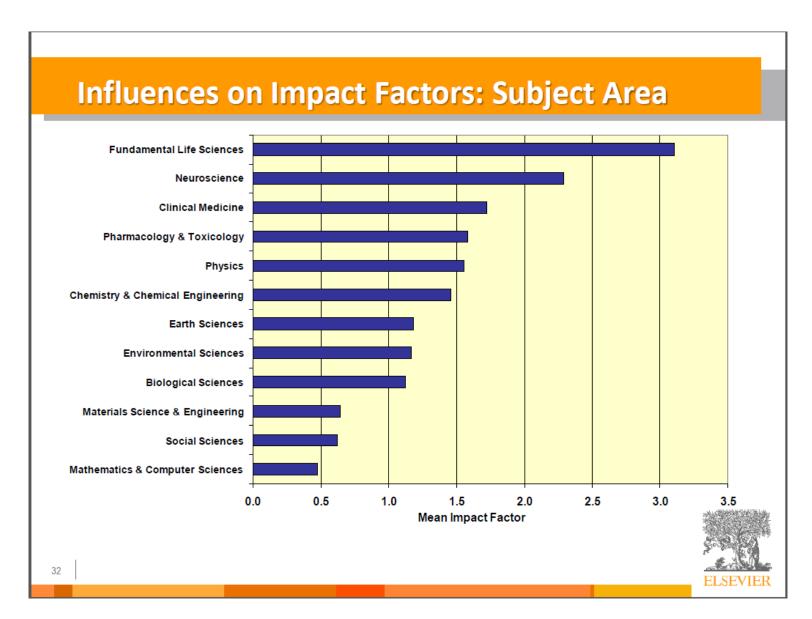

### What are journal impact factors?

Impact factors are a measure of the "quality" of a journal - they identify the most frequently cited journals in a field.

Impact factors can be used to:

identify journals in which to publish

identify journals relevant to your research

confirm the status of journals in which you have published

#### The Impact factor formula

The impact factor of a journal is based on the average number of times that articles published in that journal in the two previous years (e.g. 2008 and 2009) were cited in the subsequent year (i.e. 2010). This is calculated using the following formula:

Cites in 2010 to items published in 2008 and 2009
 Number of items published in 2008 and 2009

If an impact factor is lower than 1.0 that means there were more articles published in the journal than there were cites to those articles in any given year.

Source: http://guides.library.vu.edu.au/content.php?pid=251876&sid=2437240

## Be aware that...

- Many journals do not have an impact factor (sources other than JCR need to be consulted).
- The impact factor cannot assess the quality of individual articles.
- Only research articles, technical notes and reviews are "citable" items. Editorials, letters, news items and meeting abstracts are "non-citable items".

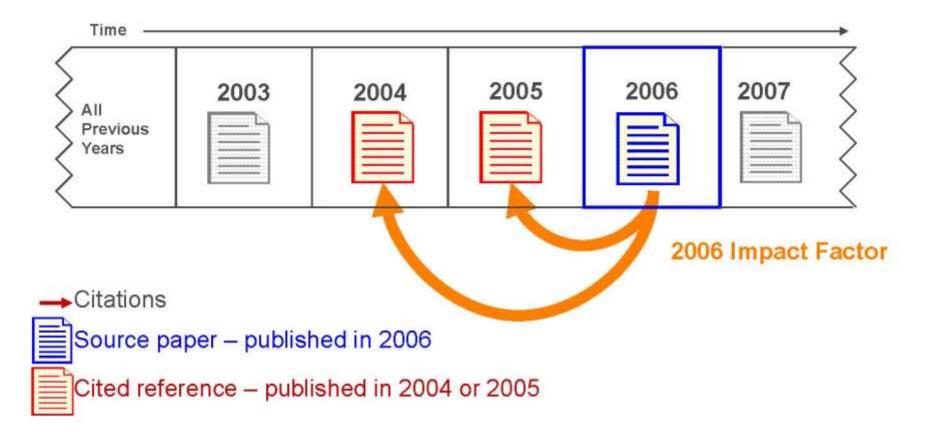

The average number of citations in 2006 to scholarly material that was published in the prior two years

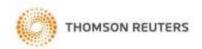

#### INTERNATIONAL JOURNAL OF PRODUCTION RESEARCH **Impact Factor in 2008**

Cites in 2008 to items published in:

2007 = 144 Number of items published in:

2007 = 278

2006 = 280

2006 = 270

Sum: 424 Sum: 548

Calculation:

Cites to recent items

<u>424</u>

0.774

Number of recent items

548

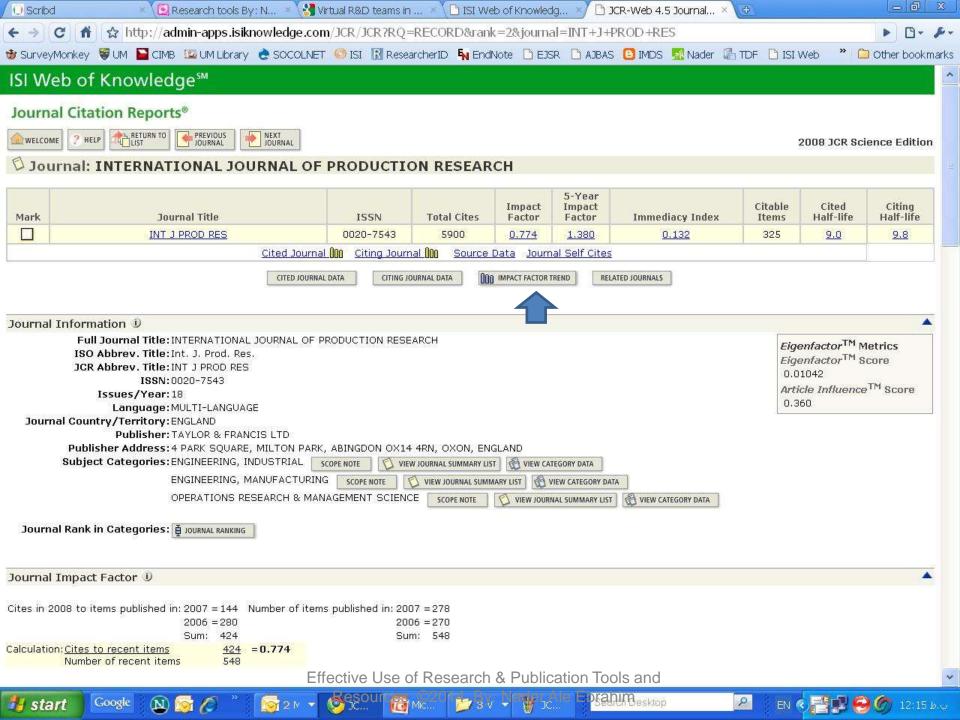

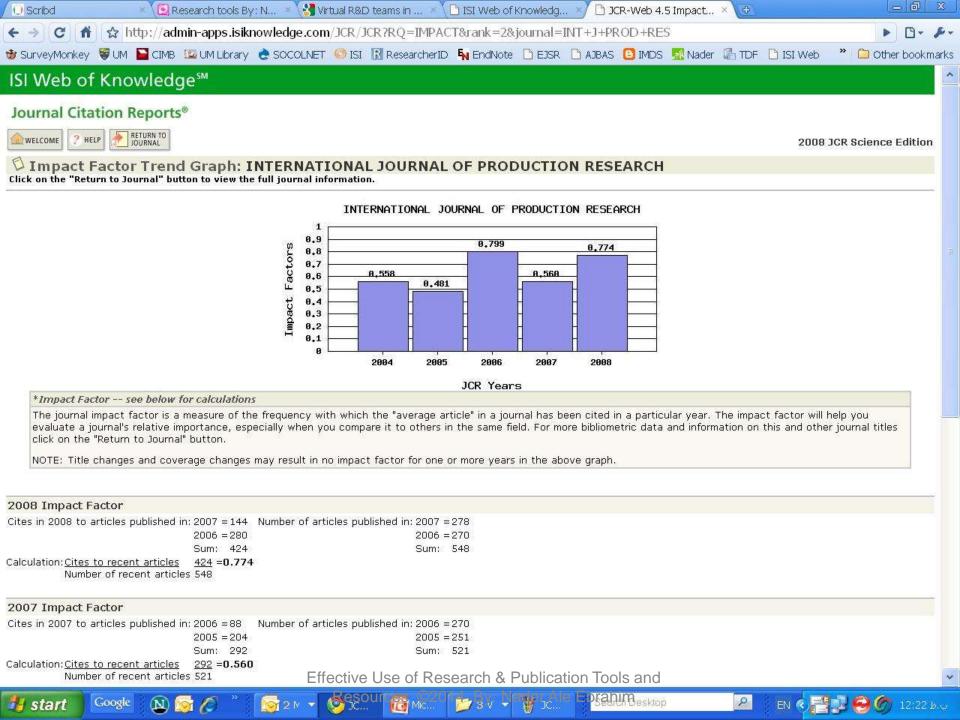

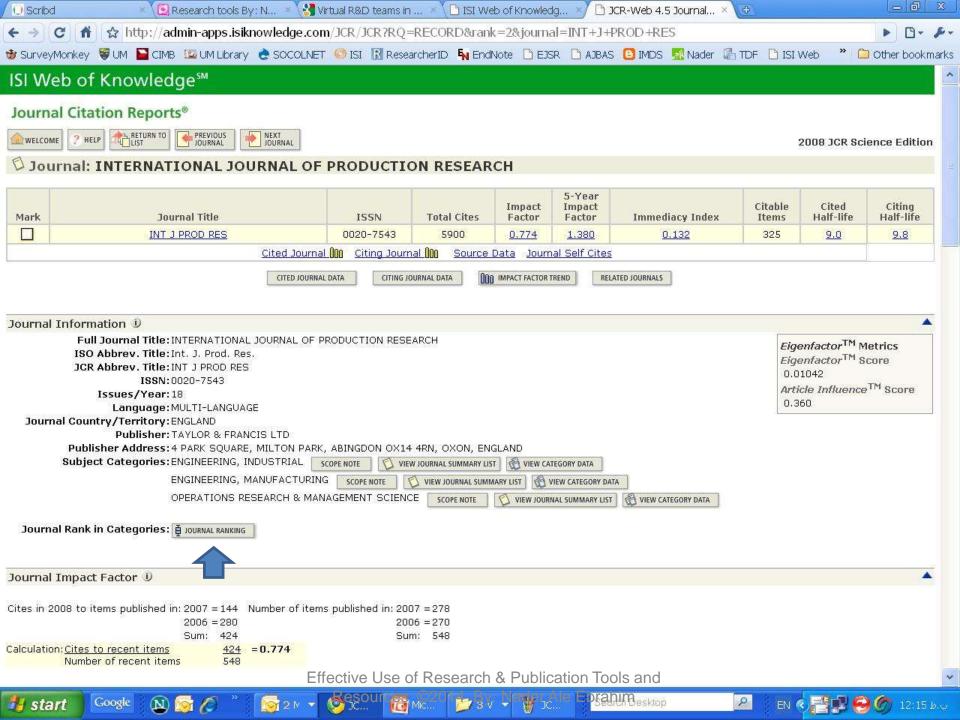

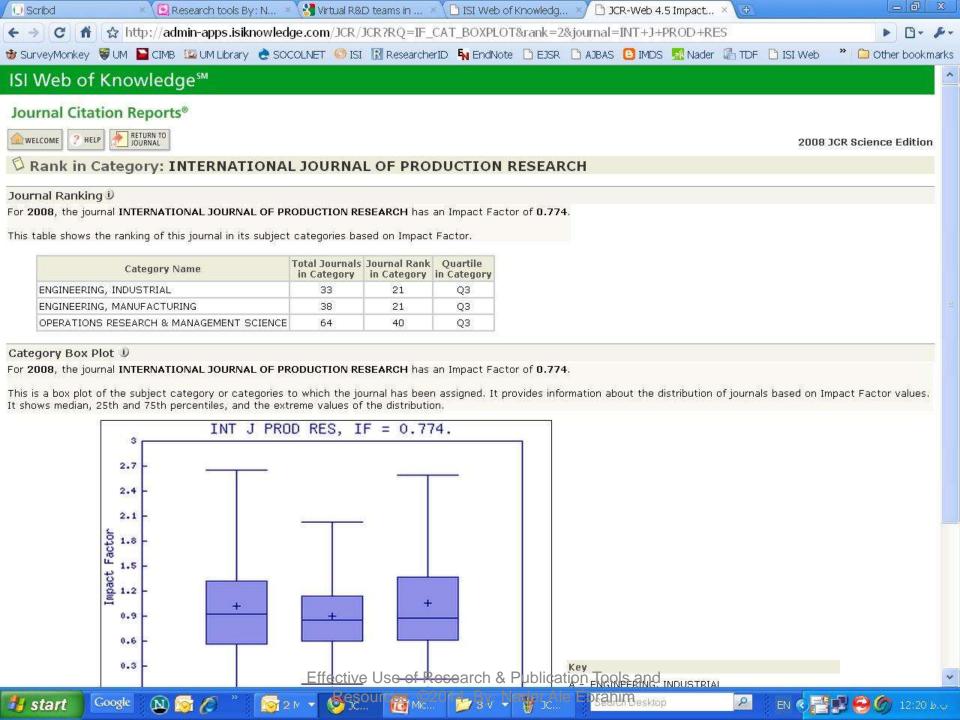

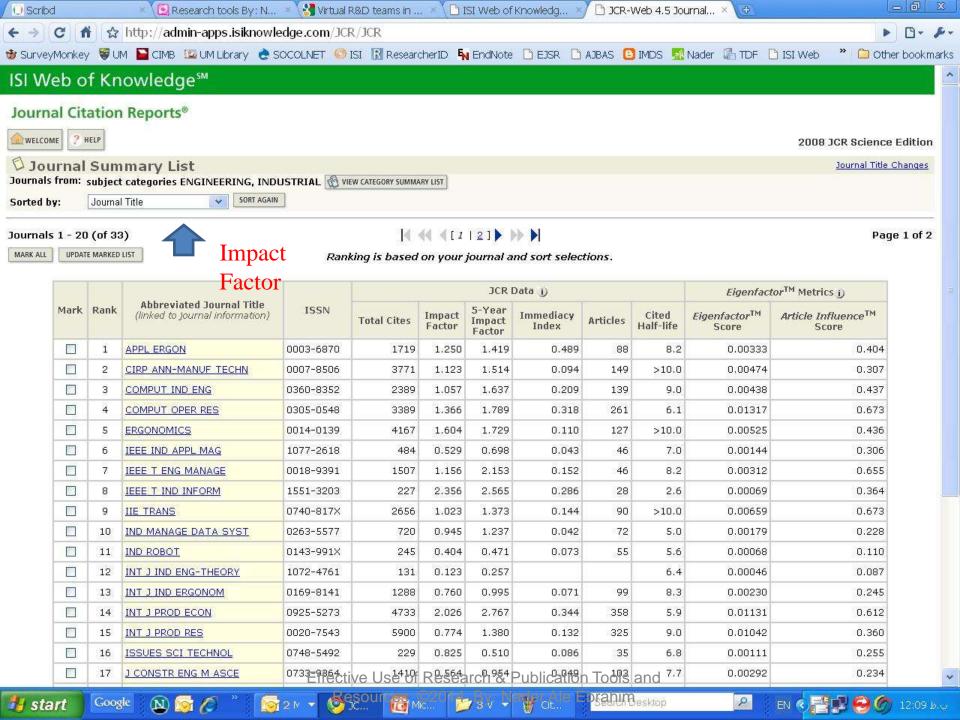

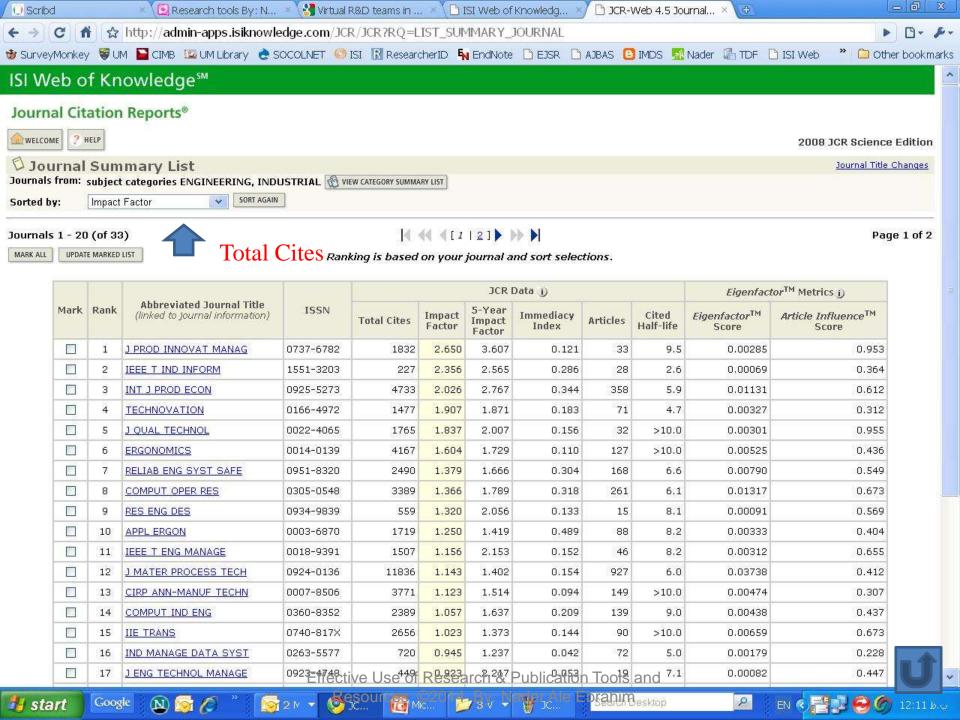

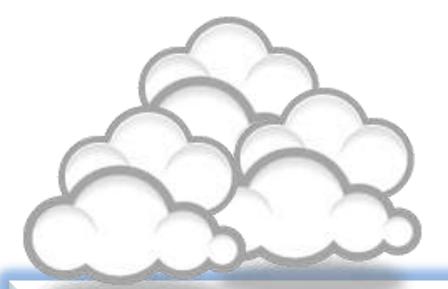

Keeping up-to-date (Alert system)

## Keeping up-to-date

Alert services are an effective means of keeping track of the latest research.

### What is an alert service?

- Many journal databases and book publishers offer free a services. These are an effective means of keeping track of the latest research.
- Alert services come in different forms. The most common include:
  - a search alert. This is a saved search which alerts you when a book or article that matches your search terms is published.
  - a TOC (Table of Contents) alert. Such an alert notifies you when a new issue of a journal is published, and provides you with the issue's table of contents.
  - a citation alert. This advises you when a new article cites a particular work.
  - Most alert services are email-based. An increasing number are now offered as an RSS feed. If you are just beginning, you might like to try email alerts first. These are generally easier to create.

## Why subscribe to an alert service?

There is often a time delay between the point when a new article is published in a journal and it is indexed by one of the database services. Alert services will automatically keep you informed of new journal issues and articles on your topic or research interest when **new relevant material is made available.** Many of the large online research databases provide an automated alerting service.

Before using any current awareness services you should review the literature to establish a clear awareness of the topic that you would like to be kept up-to-date with on a regular basis. In this way you will increase the relevancy of the alerts you receive to your area of research. You can receive automated updates of newly published journal articles via email alert or via RSS Feed.

# Keeping up-to-date

### **Create a Google Alert**

- Enter the topic you wish to monitor.
- Search terms:
- Type:
- How often:
- Email length:
- Your email:

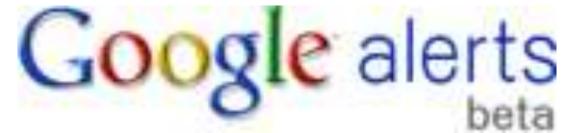

# Example - 1

From: Google Scholar Alerts [mailto:scholaralerts-

noreply@google.com]

ق.ظ Sent: 2011/02/01 06:21

Subject: Scholar Alert - [ Virtual Teams: A "Literature

Review" + ebrahim ]

•

- Scholar Alert: [ Virtual Teams: A "Literature Review" + ebrahim ]
- [PDF] How to Conduct a Literature
- NA Ebrahim

... Page 10. Narrow the area of research ©2011 Nader Ale **Ebrahim** SMEs NPD **Virtual Teams** R&D R&D and NPD SMEs and **Virtual Teams** R&D and Distributed **Teams** SMEs and R&D Focus of the **literature Review** SMEs, **Virtual** R&D **teams** and NPD NPD and Virtuality ...

- [PDF] Web Application User Interface Technologies
- M Pohja
  - ... are 7 Page 28. Introduction discussed in the next section of this thesis. Finally, web servers may sup- port **virtual** hosting, content compression and other things that may help manage client-server communication. Application ...
- This Google Scholar Alert is brought to you by Google.

 Doctoral dissertation for the degree of Doctor of Science in Technology to be presented with due permission of the School of Science for public examination and debate in Auditorium T2 at the Aalto University School of Science (Espoo, Finland) on the 4th of February 2011 at 12 noon.

- Aalto University
- School of Science
- Department of Media Technology

# Example - 2

**Document Citation Alert: 2 new results** 

**Document Citation Alert for:** 

Ebrahim, N.A., Ahmed, S., Taha, Z.

Innovation and R&D activities in virtual team

(2009) European Journal of Scientific Research, 34 (3) pp. 297-307. Cited 2 times.

Access all new results in Scopus for this Document Citation Alert.

In the table below, you can see the **2 new results** for this Document Citation Alert. Results: 2

1. <u>A collaborative model of engineering education for complex global environments</u>
Qiu, R.G., 2010, *Proceedings - Frontiers in Education Conference, FIE*, art. no. 5673356, pp. S3J1-S3J5.

2. University role in the development of future high-tech engineers

Ilas, M., 2010, 2010 IEEE 16th International Symposium for Design and Technology of Electronics Packages, SIITME 2010, art. no. 5650869, pp. 327-330.

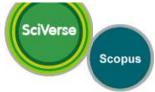

#### Search Alert: 2 new results

Access all new results in Scopus for: AU-ID("Ebrahim, Nader Ale" 22974706300) AND (LIMIT-TO(AU-ID, "Ahmed, Shamsuddin" 35241743000)).

In the table below, you can see the 2 new results for this Search Alert.

| Results: 2                                                                                  |                                       |      |                                                                        |           |
|---------------------------------------------------------------------------------------------|---------------------------------------|------|------------------------------------------------------------------------|-----------|
| Document                                                                                    | Author(s)                             | Date | Source title                                                           | Citations |
| 1 Critical factors for new product developments in SMEs virtual team                        | Ebrahim, N.A.,<br>Ahmed, S., Taha, Z. | 2010 | African Journal of<br>Business<br>Management,<br>4 (11) pp. 2247-2257. | 0         |
| Virtual R&D teams and SMEs growth: A 2.comparative study between Iranian and Malaysian SMEs | Ebrahim, N.A.,<br>Ahmed, S., Taha, Z. | 2010 | African Journal of<br>Business<br>Management,<br>4 (11) pp. 2368-2379. | 0         |

Access all new results in Scopus for: AU-ID("Ebrahim, Nader Ale" 22974706300) AND (LIMIT-TO(AU-ID, "Ahmed, Shamsuddin" 35241743000)).

If you would like to Maintain your Scopus Alerts, click on the link below: http://www.scopus.com/alert/form/MyAlerts.url.

We hope that this information is useful to you.

If you have questions about this or other features of Scopus, Please visit our Info site.

Your previous alert for AU-ID("Ebrahim, Nader Ale" 22974706300) AND (LIMIT-TO(AU-ID, "Ahmed, Shamsuddin" 35241743000)) was sent on 4 Nov 2010

Note: Results from CSA Illumina are not included in this e-mail alert. Your results list on Scopus for this e-mail alert can contain not only newly published documents, but also newly added archive material with an earlier publication date.

This email has been sent to you by Scopus ®, a product of Elsevier B.V., Radarweg 29, 1043NX Amsterdam, The Netherlands, Tel.+31 20 485 3911. You are receiving this e-mail because you are a subscriber to a Search Alert from Scopus.

Elsevier respects your privacy and does not disclose, rent or sell your personal information to any non-affiliated third parties without your consent, except as may be stated in the Scopus Online Privacy Policy.

By using the Search Alert, you are agreeing to abide by the Scopus Terms and Conditions .

If you would like to unsubscribe from future mailings regarding the Search Alert mentioned above, please login to Scopus and go to My Alerts to delete this alert from your profile.

© 2010 Scopus. All rights reserved. Any unauthorized use, reproduction, or transfer of this message or its contents, in any medium, is strictly prohibited. SciVerse® is a registered trademark of Elsevier Properties S.A., used under license. Scopus ® is a registered trademark of Elsevier, B.V. Ellective USE of Research & Publication Tools and

Delivery Job ID: 11259:009013 @@@@@ppg88822 2014 By: Nader Ale Ebrahim

1 new result for "Virtual R&D teams"

#### Virtual R&D Teams for NPD in SMEs

ALE EBRAHIM, N., AHMED, S. & TAHA, Z. (2008). **Virtual R&D Teams** for NPD in SMEs: Past, Present and Future Trend. In: APCMOTTE2008 (Asia pacific Conference ... www.wepapers.com/.../Virtual R&D Teams for NPD in SM...

This once a week Google Alert is brought to you by Google.

Remove this alert.
Create another alert.
Manage your alerts.

Web

# Keeping up-to-date

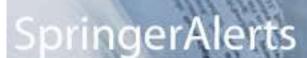

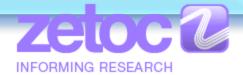

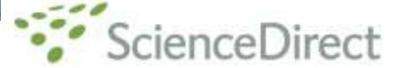

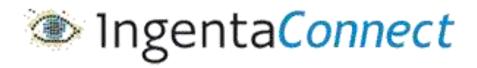

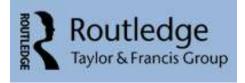

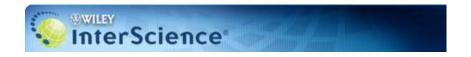

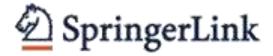

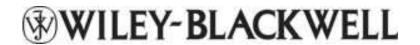

ISI Web of Knowledge™

The MIT Press

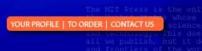

Effective Use of Research & Publication Tools and Scopus Citation Tracker
Resources ©2014 By: Nader Ale Ebrahim

### Conference Alerts

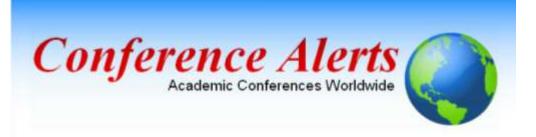

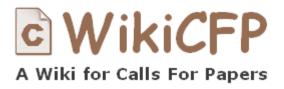

AllConferencealerts.com - Conference call for research papers

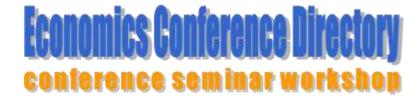

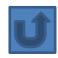

# Part 2

# dtSearch Google Desktop Windows Search

NAME AND ADDRESS OF THE OWNERS ASSESSED.

Married Company of State Company of Company

Windows Search 4.0

Years in the

C C C VAN HOUSE CO.

## Windows

Windows Search

Windows Search

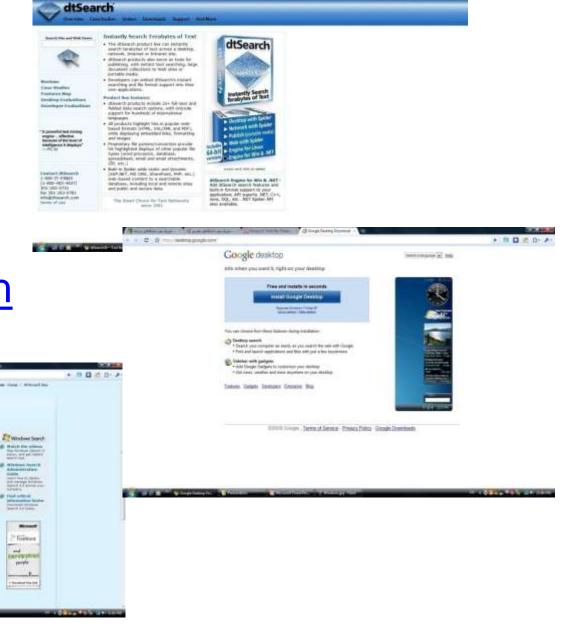

\* SI C . C . P.

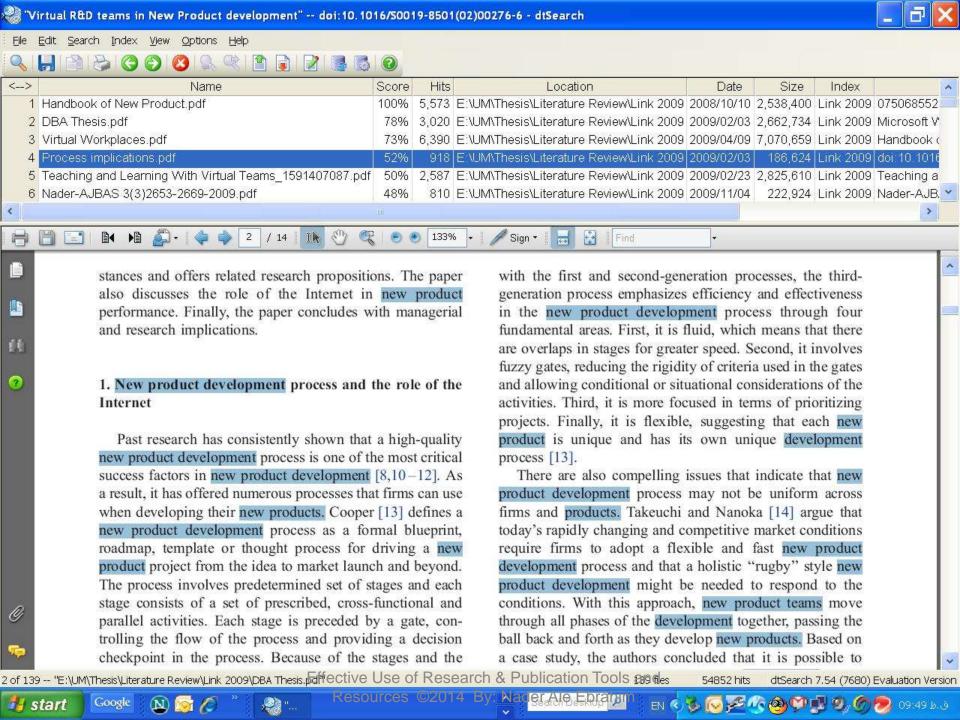

### Search Request: Questionnaire design

Total files: 259 Total hits: 1,852

### Front\_Cover.PDF

Hits: 8

**Location:** D:\Nader\UM\UM\Useful articles\Other Information\Doctorate

SG\Methods\Front\_Cover.PDF

**Size:** 242,702 **Last modified:** 7/9/2012

### [Page 1 Paragraph 27]

a standard form on which facts, comments and attitudes can be recorded, and facilitate data processing. This new edition of **Questionnaire Design** explains the role of questionnaires in market research, and looks at different types of questionnaire and when and how they

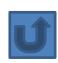

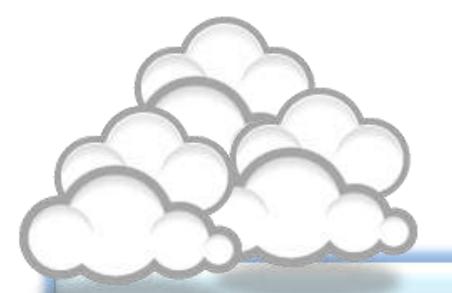

The paraphrasing & editing tool

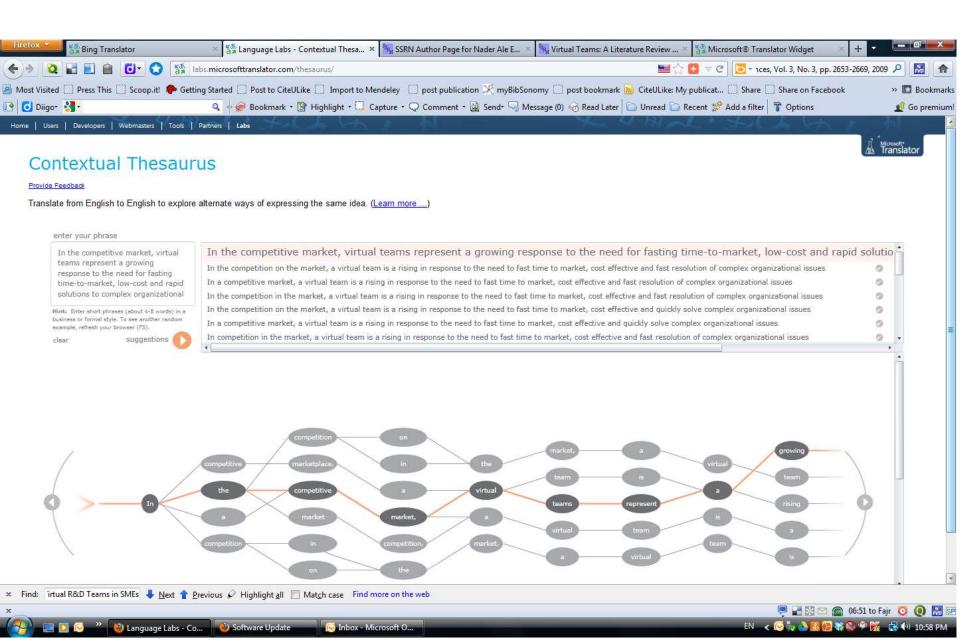

# WhiteSmoke Writer

Ginger Proofreader

Microsoft Word

**Google Docs** 

Office Live

**Adobe Acrobat Professional** 

DropBox

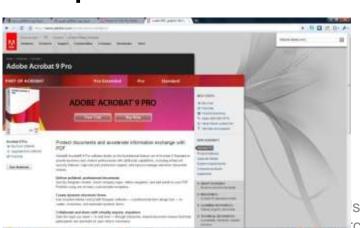

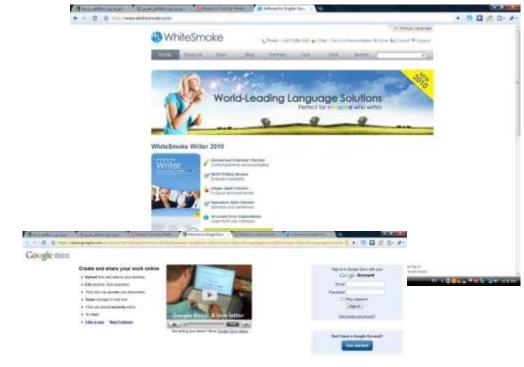

satisface the law

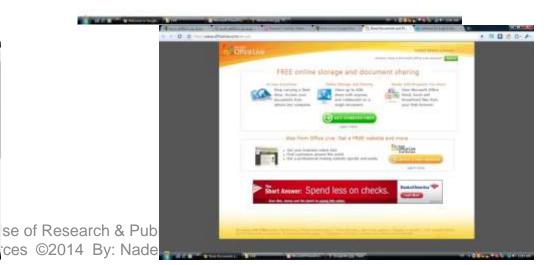

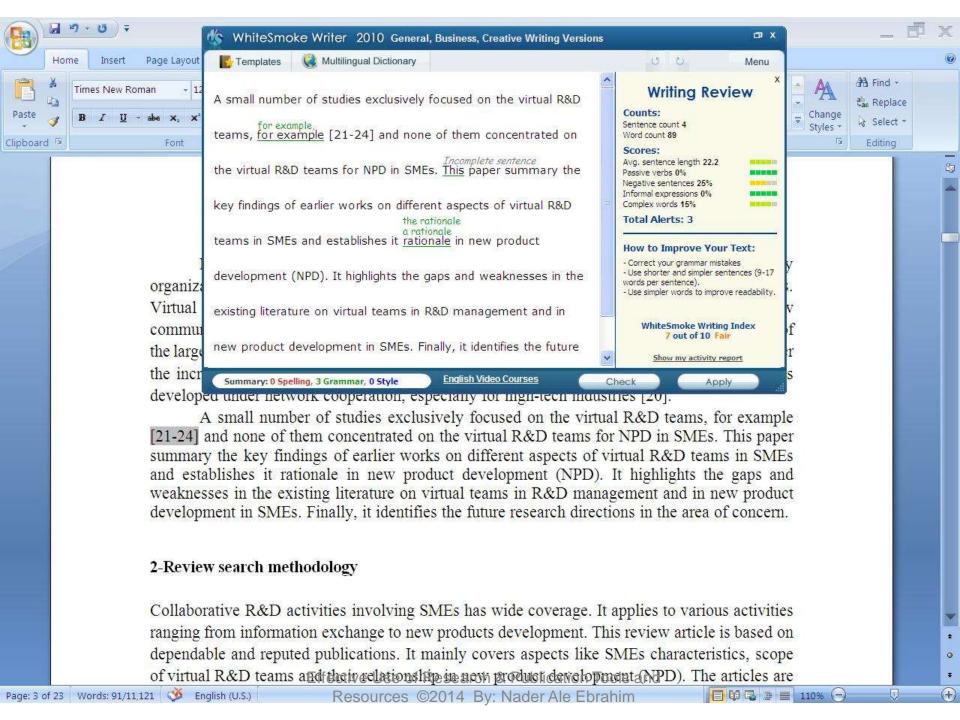

Page: 1 of 1 Words: 10/110 🐧 English (United States)

160% (-)

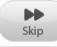

### We reports the relevant result of an online survey study.

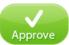

We <u>report</u> the relevant result of an online survey study.

Abstract—In this paper, we present our more than two years research experiences on virtual R&D teams in small and medium-sized enterprises (SMEs) and draws conclusions, giving special attention to the structure of virtual teams required to support education-industry collaboration. We reports the relevant result of an online survey study. The online questionnaire was emailed by using the simple random sampling method to 947 manufacturing SMEs. The findings of this study show that SMEs in Malaysia and Iran are willing to use virtual teams for collaboration and the platform for industry-education collaboration is ready and distance between team members or differences in time zones, are not barriers to industry-education collaborations.

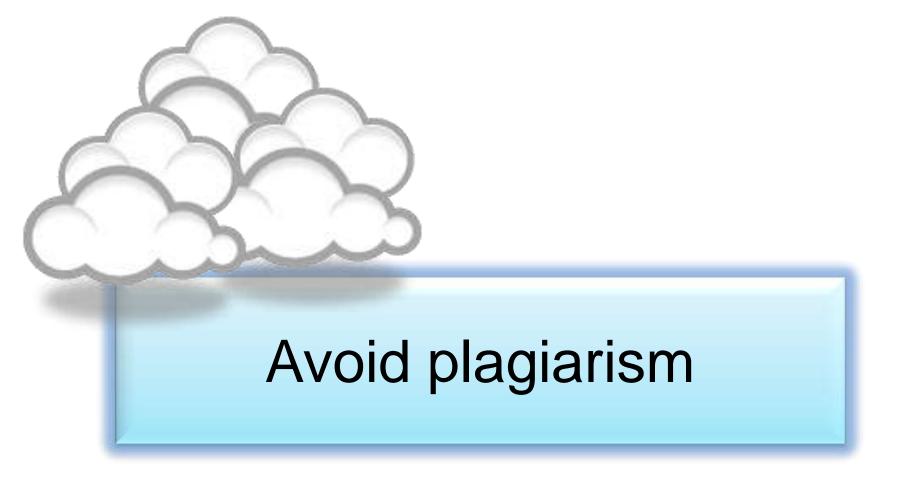

# Did I Plagiarize? The Types and Severity of Plagiarism Violations

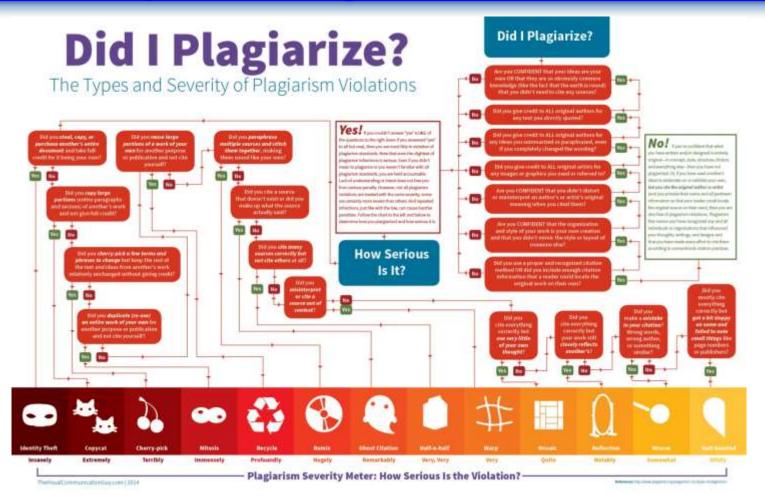

### Meta Data

This article was downloaded by: [University of Malaya]

On: 25 September 2014, At: 18:45

Publisher: Routledge

Informa Ltd Registered in England and Wales Registered Number:

1072954 Registered office: Mortimer House, 37-41 Mortimer Street,

London W1T 3JH, UK

#### Metadata

This file contains additional information, probably added from the digital camera or scanner used to create or digitize it. If the file has been modified from its original state, some details may not fully reflect the modified file.

| Camera manufacturer              | Canon                        |  |
|----------------------------------|------------------------------|--|
| Camera model                     | Canon DIGITAL IXUS II        |  |
| Exposure time                    | 1/60 sec (0.016666666666667) |  |
| F Number                         | f/2.8                        |  |
| Date and time of data generation | 10:21, 31 March 2005         |  |
| Lens focal length                | 5.40625 mm                   |  |
| Orientation                      | Normal                       |  |
| Horizontal resolution            | 180 dpi                      |  |
| Vertical resolution              | 180 dpi                      |  |
| File change date and time        | 10:21, 31 March 2005         |  |
| Y and C positioning              | Centered                     |  |

## Penalty for Plagiarism

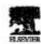

Available online at www.aciencodirect.com

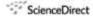

Technological Fernancing & States Change 74 (1997), 1666-1466

Technological Forocasting and Social Change

Potential user factors driving adoption of TV.

What are customers expecting from IBTV.

Dong Her Shin'

Francisconic State University, Talpolication (CC). But

Broding, FIX FINETO-MODE CLA

#### Abstract

Inhoust Protocol Television (IPTV), the co the Technology Asseptance Model as a scoopfual developed around the world. The advent of digital with the wide diffusion of the convergent servith analyses the demand for IPTV by drawing data from formwork and earthol of legistic regry 452 consumers, frelivishade' respons whether they accept IPTV are collected and combined with observations of their mete-o risus/extrinse factors modified from the Technology Acceptance Model, Results of he w two variables (intrinsic and extrinsic factors) that some to captain what influences coints such adopting IPTV. Overall, the logistic regression model explains own 50% of the variance is The variances shod light on the midd-open platform revieweress that SPTV will firm 40 2006 Elsevier Inc.

Krysmal: IPTV, 1 and Legistic reads! South Kores

#### L. Betry

Recent Chapters of TI and media technologies have given a tremerdous pash taward the development georgenes services like Digital Malismelia Brandeasting (DMB) and BTV (Internal Postcoll Televisian). Komp has been taking a Smelership role in developing not mity BTV, but also the

\* Tel: +1 400 790 4171; Se: +1 410 394 4024.

0040-16255 - see foot matter & 5000 Ellervier Inc. All opins exerced. doi:10.1010/j.netidom.2006.05.007

Effective Resou

#### Retraction: Retraction notice

It has been brought to the attention of the PLOS ONE editors that substantial parts of the text in this article were appropriated from text in the following publications:

Identification and biochemical characterization of small-molecule inhibitors of Clostridium botulinum neurotoxin serotype A.

Roxas-Duncan V, Enyedy I, Montgomery VA, Eccard VS, Carrington MA, Lai H, Gul N, Yang DC, Smith LA.

Antimicrob Agents Chemother. 2009 Aug;53(8):3478-86

Eubanks LM, Hixon MS, Jin W, Hong S, Clancy CM, et al. (2007) An in vitro and in vivo disconnect uncovered through high-throughput identification of botulinum neurotoxin A antagonists. Proc Natl Acad Sci USA104: 2602–2607.

RETRACT
RETRACT
SHIRLD AND A SHAPE

PLOS ONE therefore retracts this article due to the identified case of plagiarism. PLOS ONE apologizes to the authors of the publications above and to the readers. (comment on this retraction)

DOE TO 1800/1535/14 2012-680/11

RETRACTED RETRACTED RET

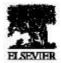

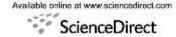

Technological Forecasting & Social Change 74 (2007) 1446-1464

Technological Forecasting and Social Change

### Potential user factors driving adoption of TV. What are customers expecting from IPTV.

Dong Hee Shin \*

Pennsylvania State University, Tulpehocken P.O. Box 70 Reading, PA 19610-6005 SA

Received 4 December 2005; received in revised May 2006, ptod 8 May 2006

#### Abstract

Internet Protocol Television (IPTV), the ce services of television and Internet, is being rapidly developed around the world. The advent of digital s changed the convergence market dramatically g the Technology Acceptance Model as a conceptual with the wide diffusion of the convergent service framework and method of logistic regre this re ch analyzes the demand for IPTV by drawing data from 452 consumers. Individuals' response whether they accept IPTV are collected and combined omic with observations of their socio-of intrinsic/extrinsic factors modified from the Technology Acceptance Model. Results of lowist ssion snow two variables (intrinsic and extrinsic factors) that seem to explain what influences consu behav wards adopting IPTV. Overall, the logistic regression model explains over 50% of the variance is PTV adopt. The variances shed light on the multi-open platform environment that IPTV will forge.

© 2006 Elsevier Inc. A rights resi

Keywords: IPTV; Usunal Logistic model; South Korea

#### 1. Intra setie

Received elopment of IT and media technologies have given a tremendous push toward the development convergence services like Digital Multimedia Broadcasting (DMB) and IPTV (Internet Protocol Television). Korea has been taking a leadership role in developing not only IPTV, but also the

0040-1625/S - see front matter © 2006 Elsevier Inc. All rights reserved. doi:10.1016/j.techfore.2006.05.007

Tel.: +1 610 396 6135; fax: +1 610 396 6024.
 E-mail addresses: dshin@psu.edu, dxs75@psu.edu.

a u L

Contents lists available at ScienceDirect

#### Biochimica et Biophysica Acta

journal homepage: www.elsevier.com/locate/bbadis

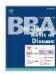

### Effect of ST3GAL 4 and FUT 7 on sialyl Lewis X synthesis and multidrug resistance in human acute myeloid leukemia

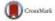

Hongye Ma a,1, Huimin Zhou b,1, Peng Li c, Xiaobo Song d, Xiaoyan Miao a, Yanpin La a, Li

- \* College of Laboratory Medicine, Dalian Medical University, Dalian, Lianning Province, China b Department of Microbiology, Dalian Medical University, Dalian, Lianning Province, China
- \* Department of Bone Surgery, The Second Affiliated Hospital of Dullan Medical University, Dallan, Liauning Province, China
- Department of Medical Hology, Faculty of Health Sciences, University of Transa, Transa, Norway

#### ARTICLE INFO

Aeticle history: Received 28 March 2014 Received in revised form 7 June 2014 Accepted 12 June 2014 Available online 19 June 2014

Kepwords: MDR HJF7 SISGAIA SISE X Acute trycloid leukemia cells

#### ABSTRACT

Sialyl Lewis X (ste X, CD15s) is a key antig rfaces during multidrug resistance (MDR) effect of oct. Mucosyltransferase VII (FucT VII) and oc2, 3 development. The present study invest sialyftransferase IV (ST3Gal IV) on ste synthesis as well as their impact on MDR development. in acute myeloid leukemia cells (AML), PUT7 and ST. gre overexpressed in three AML MDR cells and bone marrow mononuclear cells (B) AME natients will MDR by real-time polymerase chain reaction (PCR). A close association was four tween the expression levels of FUT7 and ST3GAL4 and the amount of ste X oligosaccharides, as well as phenotypic iation of MDR of HL60 and HL60/ADR cells both in vitro and ssion modulated the activity of phosphoinositide-3 kinase in vivo. Manipulation of th wo genes' (PESK)/Akt signaling pathway the proportionally mutative expression of P-glycoprotein (P-gp) 1), both of which are known to be involved in MDR. Blocking the and multidrug resistance related PI3K/Akt pathwg 2594002 or Akt short hairpin RNA (shRNA) resulted in the reduced MDR of HLGOVA by indicated that size X involved in the development of MDR of AML cells probably through FUT7 an he activity of PDK/Akt signaling pathway and the expression of P-gp and MKP1.

© 2014 Elsevier B.V. All rights reserved.

#### 1. Introduction

Acute myeloid leukemia (AML), the oe of leukemia t comi in adults, has the lowest survival p mong all lev as [1]. It is a clonal malignancy of the heny system cha. cterized by accumulation of immature cell the bone marrow or peripheral blood [2]. Multidge sesistance (N a major challenge to the successful treatment AML, Classic MDR ... the consequence of overexpression of trans ns belonging to the ATP binding cassette (ABC) family MRP1, which lead to lower intracellular drug accumulation ular toxicity of chemotherreduce apeutic agents 12 searchers are managing to

adequately evaluate the interaction of glycan alterations and resistance to chemotherapy of neoplastic cells so as to understand their pathogenesis. However, there is still little information about the role of glycosyltransferases and relevant glycogenes in the development of AML MDR except the modification of glycan structures has been observed in drog-resistance leukemia cells [4,5].

Glycosylation is one of the most important modifications of proteins and lipids [6]. Alterations in cell surface glycosylation are acknowledged as a hallmark of carcinogenesis which usually leads to the expression of tumor-associated carbohydrate antigens (TACAs) on glycoproteins or glycolipids that decorate cell surfaces [7]. Lewis antigens are functionally important terminal glycan epitopes, which are usually subdivided into two groups: types 1 and 2, depending on whether the terminal galactose is bound to the preceding GcNAc by  $\beta$ -1, 3-galactosyltransferases (Gal-T) or  $\beta$ -1, 4 Gal-T [8]. All type 1 structures contain a  $\alpha$ 1, 4-Fuc residue on the GlcNAc catalyzed by  $\alpha$ 1, 4-Fuc Ts such as Le\*, sle\* and Le\*, bt is the same for type 2 antigens including Le X, ste X and Le Y, but the linkage is  $\alpha$ 1, 3 instead (catalyzed by products of RIT3 through -7 and RIT9) [9].

Sialyltransferases (STs) catalyzed the transformation of sialic acid residues from donor substrate CMP-sialic acid to the oligosaccharide side chains of glycoconjugates. Different STs showing cell and tissue tropism are unique in substrate specificities and in types of linkage formed.

<sup>\*</sup> Corresponding author at: College of Laboratory Medicine, Dalian Medical University, 9 Locksonnan Road Xiduan, Dalian 116044, Liauning Province, China. Tel.: +86-411 86130380.

E-mail address: jiali@dimedicedu.cn (L. Jia).

<sup>1</sup> Hongye Ma and Huimin Zhou contributed equally to this work.

RETRACTED RETRACTED RETRACTED RETRACTED RETRACTED
Synthesis and Reactivity in Inorganic, Metal-Organic, and Nano-Metal Chemistry, 42:1091-1097, 2012
Synthesis and Reactivity in Inorganic, Metal-Organic, and Nano-Metal Chemistry, 42:1091-1097, 2012
Synthesis and Reactivity in Inorganic, Metal-Organic, and Nano-Metal Chemistry, 42:1091-1097, 2012
Synthesis and Reactivity in Inorganic, Metal-Organic, and Nano-Metal Chemistry, 42:1091-1097, 2012
Synthesis and Reactivity in Inorganic, Metal-Organic, and Nano-Metal-Organic, and Nano-M

Eight nano-baskets of calix[4]arene-1,2-crown-3, -crown-4, crown-5, -crown-6 were synthesized and their binding abilities towards alkali and alkaline earth metals as well as some lanthanides were studied using differential pulse voltammetry. The novelty of this study was investigation of those macrocyclic complexes by voltammetric behaviors of two acidic moieties in each scaffold during complexation of crown ether ring. The results revealed that by increasing the binding ability of macrocycle and cation, the anodic oxidation peak of carboxylic acids was decreased. Moreover, the

calix[4] arenes increases the cation binding ability of the parent valixarcues, and control of the selectivity is obtained through modulation of the crown ether size. Attachment of protonionizable groups to calixerowns can further improve their extraction properties because the ionized group not only participates in metal ion coordination, but also eliminates the need to transfer aqueous phase anions into the organic phase. Ungaro et al. [9] reported the first di-proton-ionizable calix[4] crown-5 in

#### Corrections

**Retraction: Retraction notice** 

Posted by PLoS\_ONE\_Group on 05 Sep 2013 at 16:33 GMT

0 Responses · Most Recent 05 Sep 2013 at 16:33 GMT

#### Retraction: Retraction notice

It has been brought to the attention of the PLOS ONE editors that substantial parts of the text in this article were appropriated from text in the following publications:

Identification and biochemical characterization of small-molecule inhibitors of Clostridium botulinum neurotoxin serotype A.

Roxas-Duncan V, Enyedy I, Montgomery VA, Eccard VS, Carrington MA, Lai H, Gul N, Yang DC, Smith LA.

Antimicrob Agents Chemother. 2009 Aug;53(8):3478-86

Eubanks LM, Hixon MS, Jin W, Hong S, Clancy CM, et al. (2007) An in vitro and in vivo disconnect uncovered through high-throughput identification of botulinum neurotoxin A antagonists. Proc Natl Acad Sci USA104: 2602–2607.

PLOS ONE therefore retracts this article due to the identified case of plagiarism. PLOS ONE apologizes to the authors of the publications above and to the readers. (comment on this retraction)

#### Climes

Hospital das Clinicas da Faculdade de Medicina da Universidade de Sao Paulo

THIS ARTICLE HAS BEEN RETRACTED. See Clinics (Sao Paulo). 2013

October; 68(10): 1382.

### An overview of recently published medical papers in Brazilian scientific journals

Mauricio Rocha e Silva and Ariane Gomes

Additional article information

#### Abstract

#### academicJournals

Vol. 5(4), pp. 90-95, April 2013 DOI: 10.5897/JECE13.001

DOI: 10.5897/JECE13.001 ISSN 2141-226X © 2013 Academic Journals http://www.academicjournals.org/JECE Journal of Environmental Chemistry and Ecotoxicology

Full Length Research Paper

# Computational study of environmental fate of ionic liquids using conductor-like screening model for real solvents (COSMO-RS) method

Zakari, A. Y., Waziri, S. M., Aderemi, B. O. and Mustapha, S. I.\*

Department of Chemical Engineering, Ahmadu Bello University Zaria, Nigeria.

The COSMO-RS method is an advanced method for the quantitative calculation of solvation mixture thermodynamics based on quantum chemistry. It was developed by Andreas Klamt and is distributed as the software COSMOtherm by his company COSMOlogic (as well as in the form of several remakes by others).

Some Nigerian researchers have used the software (without a license) and report a tremendously and completely unbelievably good correlation (r<sup>2</sup>=0.992) between the predicted results and experimental data for the logKow (octanol water partition coefficient) of ionic liquids.

Source: <a href="http://scholarlyoa.com/2013/10/24/more-bad-science-in-predatory-pa-in-predatory-pa-in-predato

# Penalty for Plagiarism

Outside of academia the problem of plagiarism continues to generate headlines and scandals for politicians. In Germany, two prominent cabinet members have been forced to step down due to allegations of plagiarism in their doctoral dissertations. Meanwhile, in Canada, the head of the nation's largest school district was forced to resign in the face of plagiarism allegations, and plagiarism scandals have also embroiled a senator in the Philippines, the prime minister of Romania, and several members of the Russian Duma.

Source: J. Bailey. "Defending Against Plagiarism, Publishers need to be proactive about detecting and deterring copied text.," 26 November; <a href="http://www.the-scientist.com/?articles.view/articleNo/35677/title/Defending-Against-Plagiarism/">http://www.the-scientist.com/?articles.view/articleNo/35677/title/Defending-Against-Plagiarism/</a>.

# PubPeer strikes again: Leukemia paper retracted for image duplications

In July, a PubPeer commenter called out a paper in *Biochimica et Biophysica Acta* for image duplication; by September, the paper was retracted for the exact reason detailed in the anonymous comment.

Here's the <u>notice</u> for "Effect of ST3GAL 4 and FUT 7 on sialyl Lewis X synthesis and multidrug resistance in human acute myeloid leukemia," a paper initially published in June:

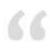

This article has been retracted at the request of the authors. It contained several inappropriate—ly processed and incorrect Figures. On behalf of all authors, the corresponding author has taken full responsibility and apologizes to the readers of BBA Molecular Basis of Disease for submitting and publishing the erroneous article and any inconvenience caused.

An anonymous PubPeer commenter compiled the following criticism (<u>click</u> here or on the picture below for a larger image):

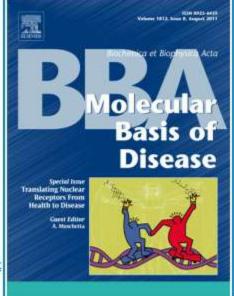

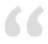

Concern about Figures 3, 5, and 7:

Several of the immunohistochemistry staining panels shown in Figures 3, 5, and 7 represent different experimental conditions, but appear to show overlapping areas and/or are very similar when flipped.

Here is a figure showing my concerns: http://i.imgur.com/ZTFVUxP.jpg

#### Retraction Watch

#### Leukemia paper retracted for plagiarism — 18 years later

Tracking retractions as a window into the scientific process

with 2 comments

Nearly two decades after a Polish researcher plagiarized the work of a Turkish team, her theft has been exposed and the paper retracted.

According to an article in Polish-language paper <u>Gazeta Wyborcza</u>, <u>Jolanta Rzymowska</u> of the Medical University of Lublin was the subject of two disciplinary hearings, the first in February 2014, following the discovery of her plagiarism by well-known Polish fraud hunter <u>Marek Wronski</u>. It was determined that her 1996 paper contained word-for-word text from a paper by a team at the University of Ankara.

Ultimately, Rzymowska was given an official reprimand, rather than any harsher disciplinary action, because she copied descriptions rather than results. From a Google translation of the <a href="mailto:article">article</a>:

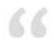

The Commission concluded that the results are the most important element of intellectual property and the descriptive part is much less important.

#### Here's the notice:

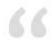

The Acting Editor in Chief of Biological Trace Element Research retracts the following article: Rzymowska, Magnesium and Iron Contents of Leukemic Lymphocytes in Acute Leukemias and Hemolytic Anemia, June 1996, Volume 53, Issue 1-3, DOI 10.1007/BF02784559.

This full retraction is due to the author's having used - without permission - significant amounts of

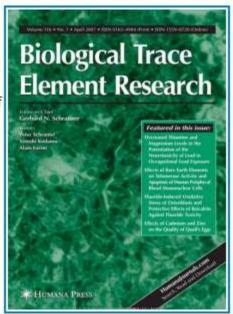

#### Subscribe to Blog

Join 8,812 other subscribers

Email Address

Subscribe

#### Pages

About Adam Marcus

About Ivan Oransky

How you can support Retraction Watch

The Retraction Watch FAQ, including comments policy

The Retraction Watch Store

The Retraction Watch
Transparency Index

Upcoming Retraction Watch appearances

What people are saying about Retraction Watch

Search for:

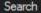

#### **Retraction Watch**

#### Publisher discovers 50 manuscripts involving fake peer reviewers

| with 23 comments |  |  |
|------------------|--|--|
|                  |  |  |

BioMed Central has uncovered about fifty manuscripts in their editorial system that involved fake peer reviewers, Retraction Watch has learned.

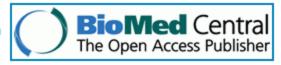

Most of the cases were not published because they were discovered by a manuscript editor on a final pre-publication check. The five or so that have been published will go through some sort of re-review, which may result in expressions of concern or retraction.

The narrative seems similar to that in the growing number of cases of <u>peer review manipulation</u> we've seen recently. What tipped off the editor was minor spelling mistakes in the reviewers' names, and odd non-institutional email addresses that were often changed once reviews had been submitted, in an apparent attempt to cover the fakers' tracks. Those "reviewers" had turned in reports across several journals, spanning several subjects.

It would seem that a third party, perhaps marketing services helping authors have papers accepted, was involved.

The publisher has let all of its external editors in chief know about the situation. To prevent it from happening again, authors will not be able to recommend reviewers for their papers. Here's a message from BioMed Central senior managing editor Diana Marshall that went out to a number of journal editors earlier today: Read the rest of this entry »

Retraction Watch Jan 22 at 10:30 PM

To me

Cat Ferguson posted: "Two papers by an overlapping group of researchers in Italy have been retracted for manipulated figures. In late 2013, perennial tipster Clare Francis sent their concerns about several papers, including the two that have been retracted, by authors who f"

#### New post on Retraction Watch

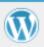

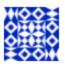

### Cut and paste and a PC crash: figure manipulations sink two papers

by Cat Ferguson

Two papers by an overlapping group of researchers in Italy have been retracted for manipulated figures. In late 2013, perennial tipster Clare Francis sent their concerns about several papers, including the two that have been retracted, by authors who frequently publish together. One of the papers, in the Journal of Neurochemistry, is from a team led by Ferdinando Nicoletti; four other [...]

## We use plagiarism Detection

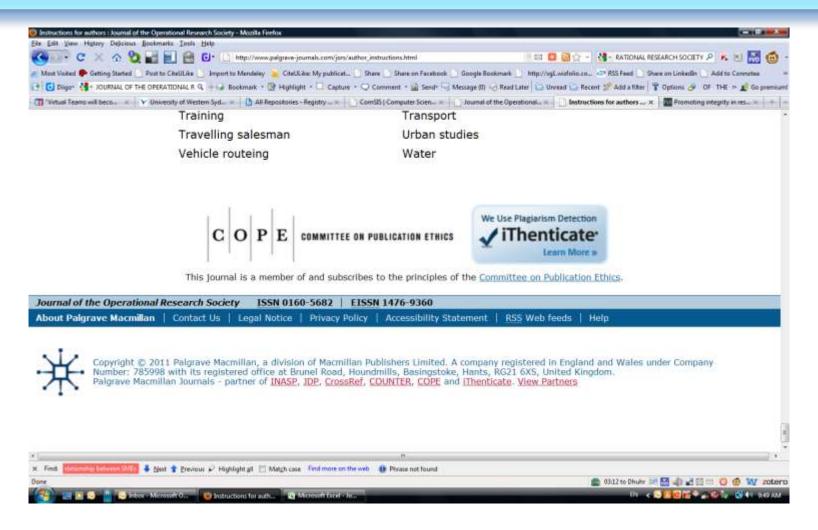

| ( ) Similarity index (checked by iThenticate) is high, please revise to keep a Similarity Index $\leq 30\%$ and single source matches are not $>6\%$ . |
|----------------------------------------------------------------------------------------------------|
|                                                                                                    |

### How do I avoid plagiarism?

- only hand in your own and original work.
- indicate precisely and accurately when you have used information provided by someone else, i.e. referencing must be done in accordance with a recognised system.
- indicate whether you have downloaded information from the Internet.
- never use someone else's electronic storage media, artwork, pictures or graphics as if it were your own.
- never copy directly without crediting the source
- do not translate without crediting the source
- do not paraphrase someone else's work without crediting the source
- do not piece together sections of the work of others into a new whole
- do not resubmit your own or other's previously graded work
- do not commit collusion (unauthorised collaboration, presenting work as one's own independent work, when it has been produced in whole or in part in collusion with other people)
- ghost-writing you should not make use of ghost writers or professional agencies in the production of your work or submit material which has been written on your behalf

### 10 Major source of plagiarism

- 1. **Replication:** Submitting a paper to multiple publications in an attempt to get it published more than once
- 2. **Duplication:** Re-using work from one's own previous studies and papers without attribution
- 3. Secondary Source: Using a secondary source, but only citing the primary sources contained within the secondary one
- **4. Misleading Attribution**: Removing an author's name, despite significant contributions; an inaccurate or insufficient list of authors who contributed to a manuscript
- 5. Invalid Source: Referencing either an incorrect or nonexistent source
- 6. Paraphrasing: Taking the words of another and using them alongside original text without attribution
- 7. Repetitive Research: Repeating data or text from a similar study with a similar methodology in a new study without proper attribution
- 8. Unethical Collaboration: Accidentally or intentionally use each other's written work without proper attribution; when people who are working together violate a code of conduct
- **9. Verbatim**: copying of another's words and works without providing proper attribution, indentation or quotation marks
- **10. Complete:** Taking a manuscript from another researcher and resubmitting it under one's own name

Source: .iThenticate (2013) SURVEY SUMMARY | Research Ethics: Decoding Plagiarism and Attribution in Research Effective Use of Research & Publication Tools and

# Least Common Forms of Plagiarism and Attribution Issues in Research

#### Least Common Forms of Plagiarism and Attribution Issues in Research

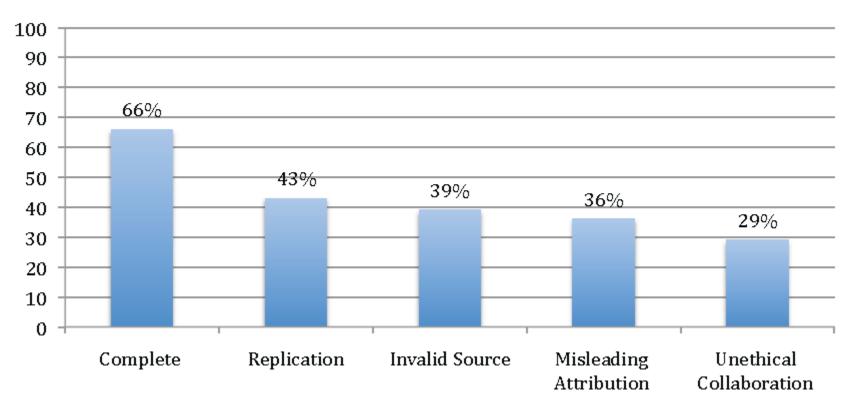

Source: .iThenticate (2013) SURVEY SUMMARY | Research Ethics: Decoding Plagiarism and Attribution in Research

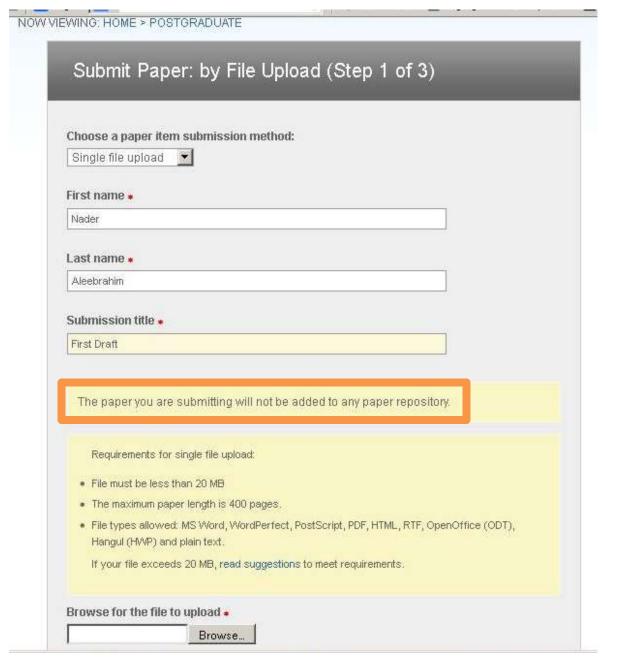

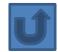

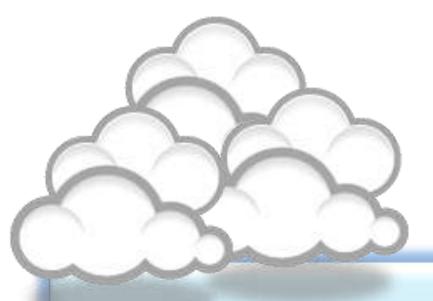

Organize the references (Reference management) tool

#### Writing a Tesis/Paper: Traditional way

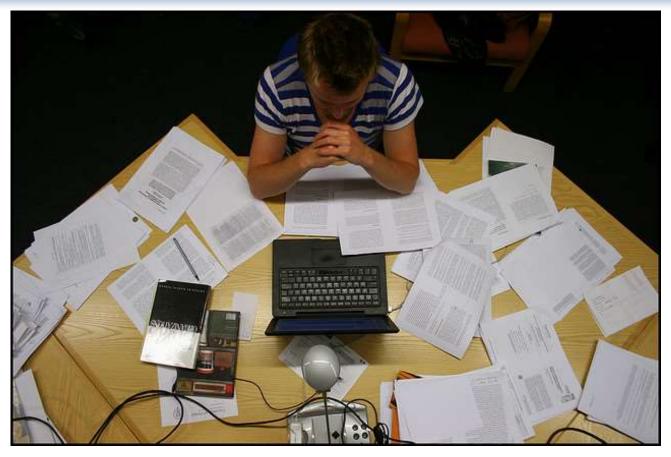

Source: flickr/toennessen

#### Use a reference management tool!

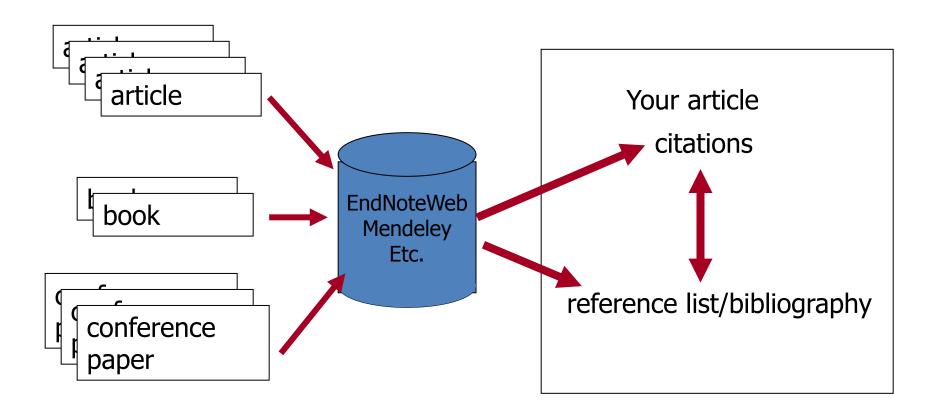

Source: Managing References: Mendeley By: HINARI Access to Research in Health

# Mendeley

Mendeley is a free reference manager and academic social network that can help you organize your research, collaborate with others online, and discover the latest research.

### Syncs Desktop & Web applications

 Desktop – a free academic software to manage, share, read, annotate and cite your research papers

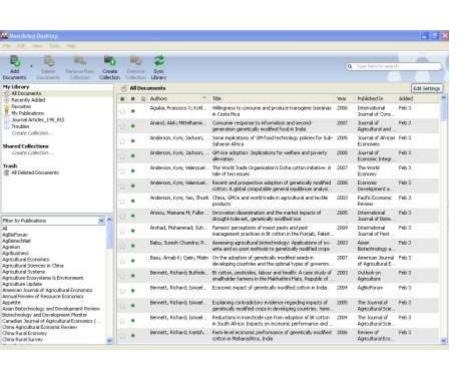

 Web - a research network to manage your papers online, discover research trends and statistics, and to connect to likeminded researchers

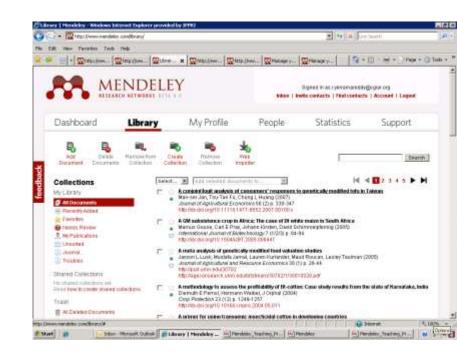

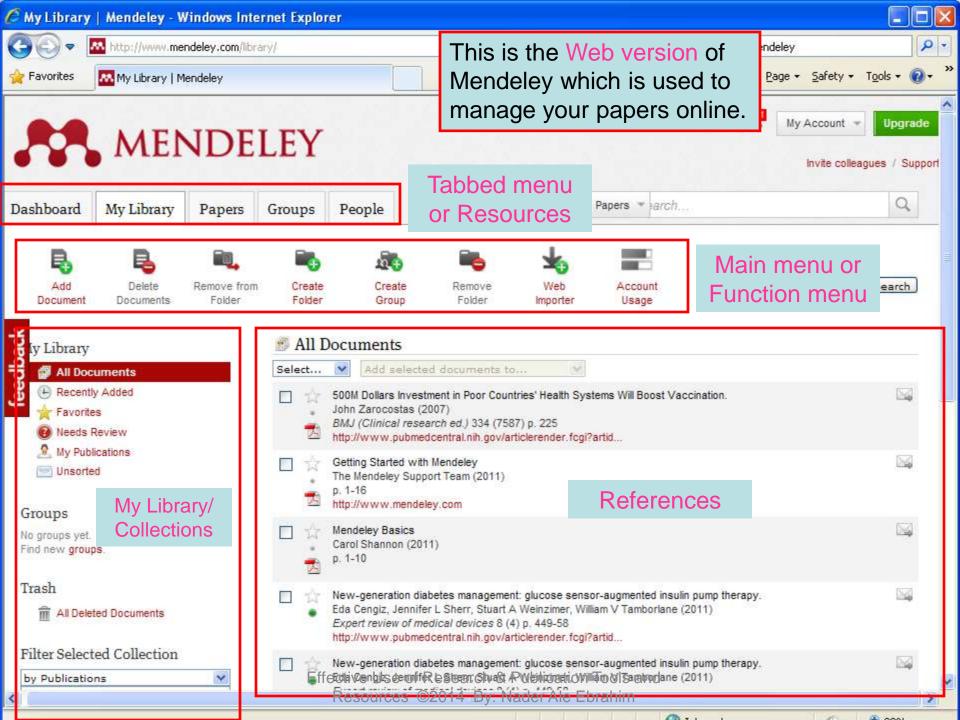

### Citing references

- Word and OpenOffice plug-in
- How to cite references
- How to insert bibliography

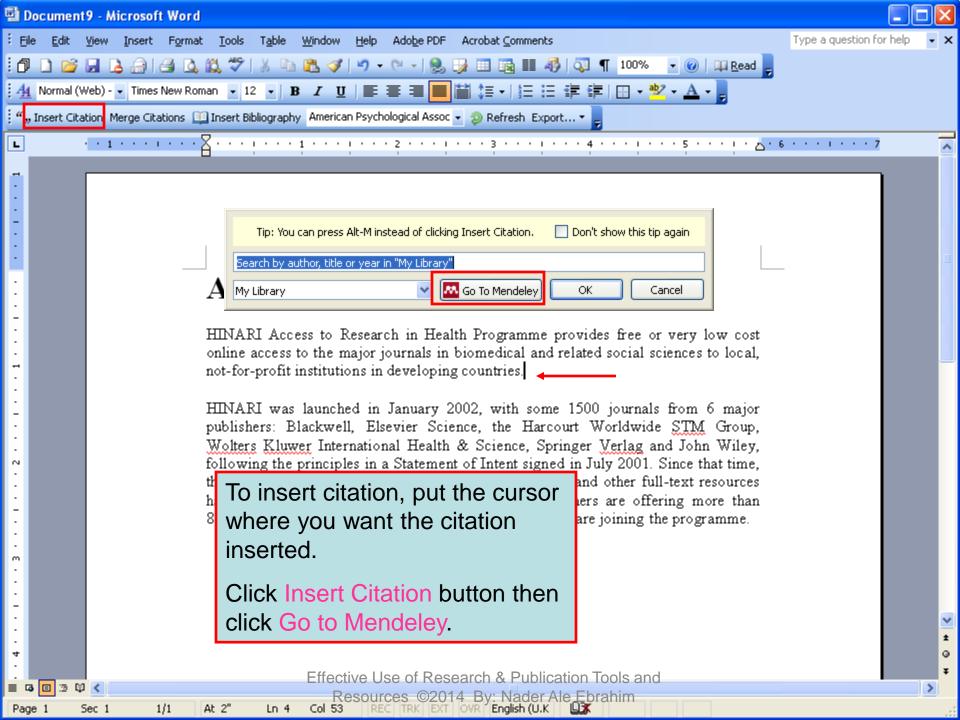

#### **EndNote**

 EndNote is an almost indispensible tool for the serious researcher. And best of all, its free to all UM postgraduates!

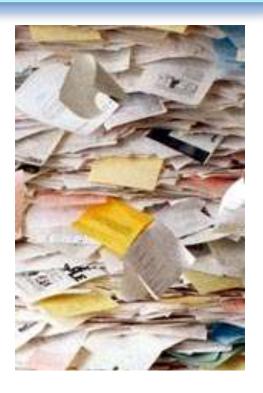

### Why use *EndNote*?

 EndNote allows you to create your own reference library. This library can be used to store the bibliographical details relating to the articles and books that you use. When it comes time to write your thesis, you can employ the library to insert references into your text and produce your bibliography. *EndNote* will save you hundreds of hours over the course of your research.

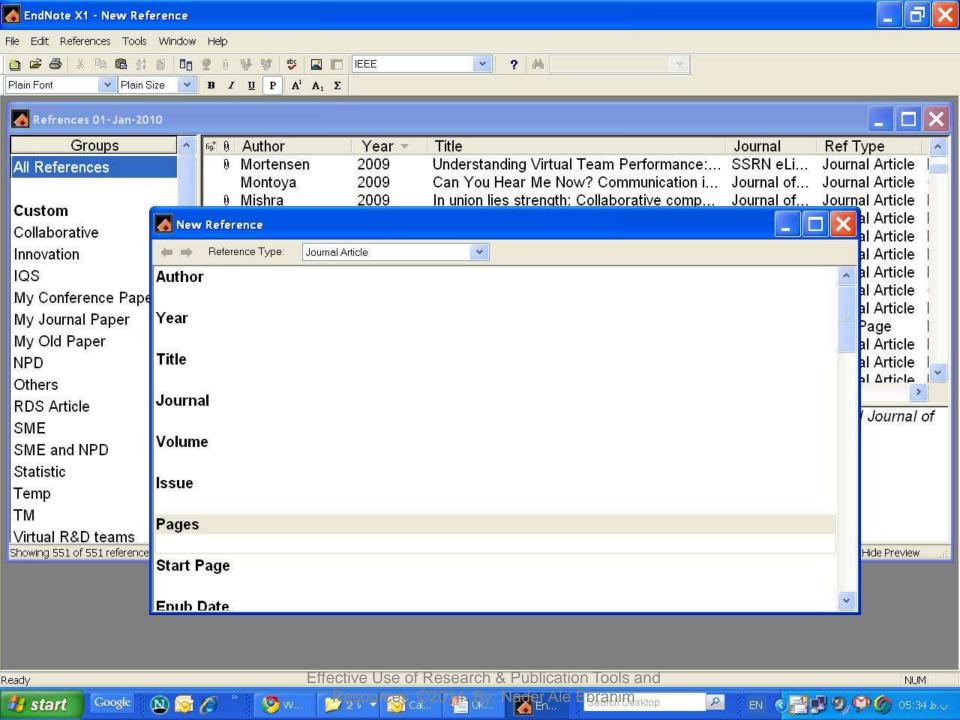

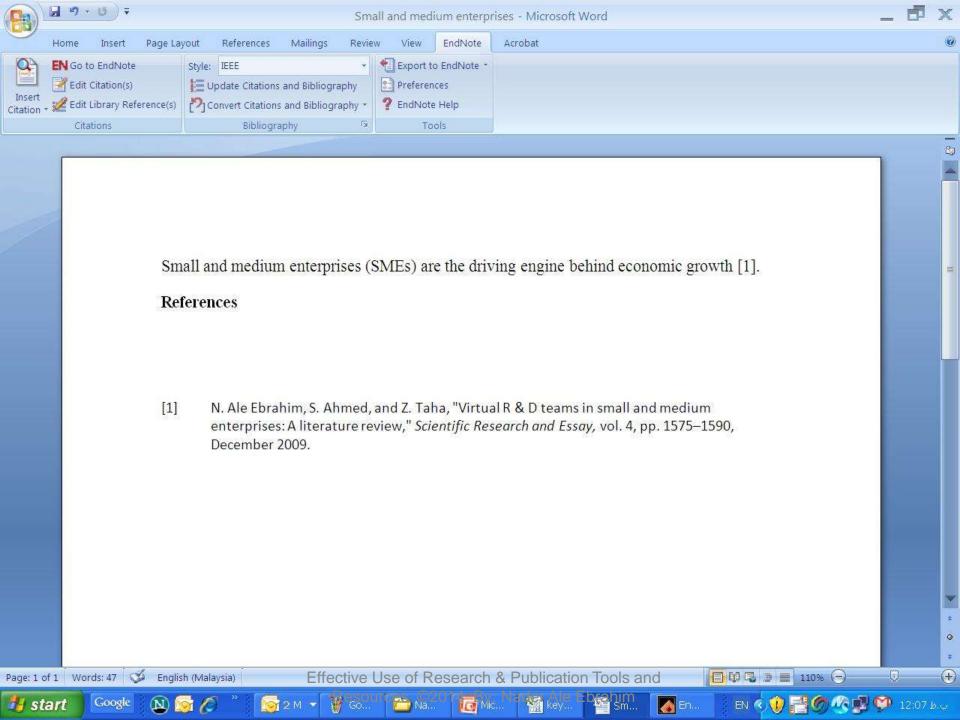

# Why EndNote Web?

EndNote Web can help you to manage your references in a simple two-steps process ...

- Step 1: Manage references
  - Collect references
  - Organize, share and collaborate
- Step 2: Format references
  - Cite references while writing (Cite While You Write)
  - Get reference list generated automatically
  - Change the reference style in few clicks!

#### How to start?

# Here are the simple steps to make your writing experience a happier one ...

- 1. Create a free EndNote Web account
- Collect references from Web of Science and various databases
- 3. Manage, organize and share references
- 4. Download and installing the "Cite While You Write" Plug-in (only do it once!)
- 5. Inserting your references and be a happy writer!
  - ... because references are automatically generated and you can change the style with just few clicks!

# Export to EndNote

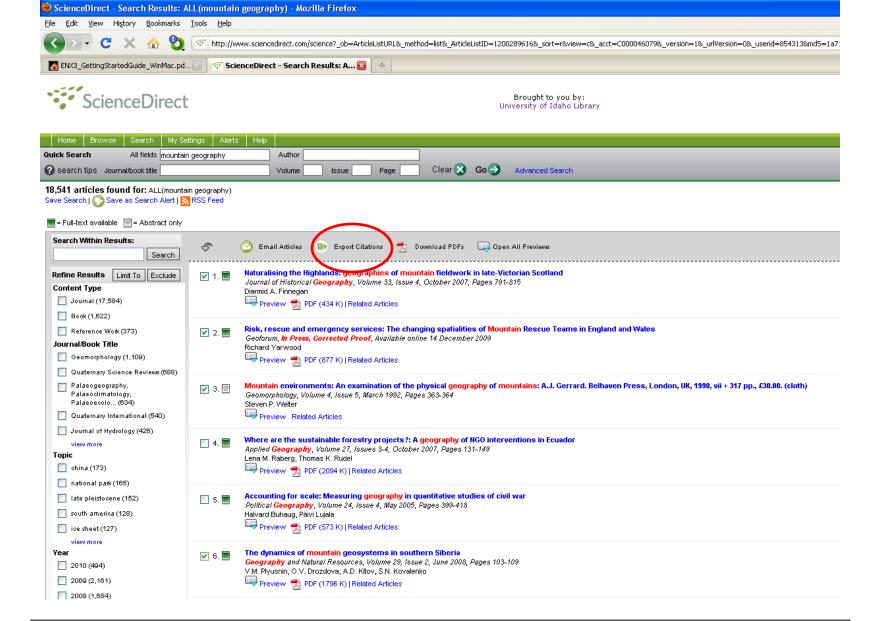

ScienceDirect (Elsevier) allows you to check your desired citations, then click on the "Export Citations" link...

Effective Use of Research & Publication Tools and

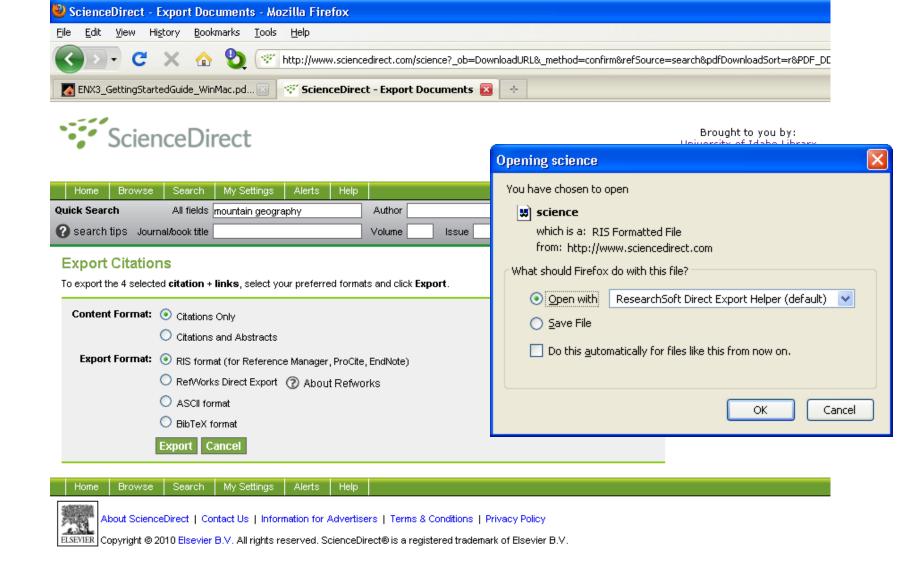

... then you select which pieces of information you really want in your EndNote database, using the radio buttons, then click on the "Export" button to bring up the dialog box we have seen before to transfer the temporary file into EndNote

Effective Use of Research & Publication Tools and

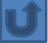

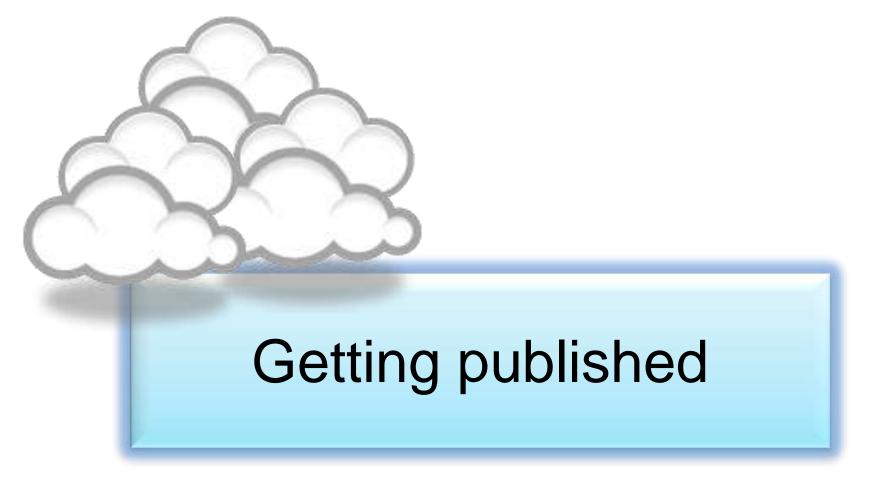

# Paper Structure

- Title
- Affiliation
- Abstract
- Keywords
- Nomenclatures
- Introduction
- Materials and methods
- Results and Discussions
- Conclusions
- References

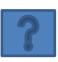

#### We often write in the following order:

- ☐ Figures and Tables
- Materials and Methods
- □ Results and Discussion
- □ Conclusions
- □ Introduction
- □ Abstract and Title

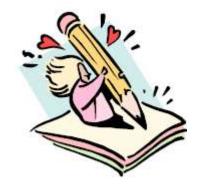

Source: How to Write a World Class Paper, From title to references, From submission to revision Forum Scientum Workshop, 2011-8-22

Presented By: Anthony P F Turner and Alice Tang Turner Editor-In-Chief and Managing Editor, Biosensors & Bioelectronics

### Writing your literature review

Writing your literature review takes time. You may need to complete several drafts before your final copy. It is important to have a good introduction that clearly tells the reader what the literature will be about.

An introduction must tell the reader the following:

- what you are going to cover in the review
- the scope of your research
- how the review ties in with your own research topic.

Source: https://www.dlsweb.rmit.edu.au/lsu/content/2\_AssessmentTasks/assess\_tuts/lit\_review\_LL/writing.html

#### Introduction

This is a good example of an introduction because it has a topic sentence which indicates what will be covered and also tells the reader the specific focus of the literature review in the concluding sentence.

Topic sentence - identifies five major themes as the scope of this review

Many theories have been proposed to explain what motivates human behaviour.

Although the literature covers a wide variety of such theories, this review will focus on five major themes which emerge repeatedly throughout the literature reviewed. These themes are: incorporation of the self-concept into traditional theories of motivation, the influence of rewards on motivation, the increasing importance of internal forces of motivation, autonomy and self-control as sources of motivation, and narcissism as an essential component of motivation. Although the literature presents these themes in a variety of contexts, this paper will primarily focus on their application to self-motivation.

5 major themes to be covered

Concluding sentence - specific focus

# **Paragraphs**

A paragraph is a group of connected sentences that develop a single point, argument or idea. Paragraphs need to link to other paragraphs so that the themes, arguments or ideas developed are part of a coherent whole rather than separate bits.

#### A paragraph should include:

- a main statement / idea that you are putting forward, ie topic sentence
- evidence from research to support / argue your idea, showing where the writers agree and / or disagree
- student analysis of the research literature where appropriate
- summing up and linking to the next idea (paragraph).

In the literature review, you will need to show evidence of integrating your readings into each paragraph and analysis of the readings where necessary.

Source: https://www.dlsweb.rmit.edu.au/lsu/content/2\_AssessmentTasks/assess\_tuts/lit\_review\_LL/writing.html

#### Integrating arguments in paragraphs

#### Integration of multiple sources

To develop an integrated argument from multiple sources, you need to link your arguments together. The model below is a guide.

Topic sentence - outlining your main claim or key point for that paragraph

Supporting evidence from the readings

Most early theories of motivation were concerned with need satisfaction. Robbins, Millett, Cacioppe and Waters-Marsh (1998) argued that motivation relies on what a person needs and wants. Similarly the early theories of Maslow and McGregor (Robbins et al. 1998) focused on personal needs satisfaction as the basis for motivational behaviour. However, recent studies outlined by Leonard, Beauvais, and Scholl (1999) suggest that personality and disposition play an equally important role in motivation. Current thinking does not discount these theories, but simply builds on them to include a self-concept.

Contrasting theories from research

Concluding sentence - linking to the next paragraph

#### Integrating arguments in paragraphs

#### Integration of student analysis

It is important to integrate your analysis and interpretation of the literature in your literature review. Read the following paragraph and see how the arguments have been integrated into the paragraph along with student analysis. Analysis is not just student opinion, it needs to be supported by the literature.

Topic sentence - outlining your main claim or key point for that paragraph

First statement of evidence from the literature

By its very nature, motivation requires a degree of individual satisfaction or narcissism.

Robbins, Millet, Cacioppe, and Waters-Marsh (1998) suggest that motivation has as its very basis the need to focus on, and please the self. This is supported by Shaw, Shapard and Waugaman (2000) who contend that this narcissistic drive is based on the human effort to find personal significance in life. It can be argued that the desire to improve one's status is a highly motivational force, and is central to the idea of narcissistic motivation. The narcissistic motivational strategies put forward by Shaw et al. (2000) are concerned with motivation for life in general, but may also have applications in the context of work. These strategies, with their focus on personal needs, demonstrate that narcissism is an essential component of motivation.

Second statement of evidence from the literature & Student analysis

Concluding statement

#### **Discussion Article Template**

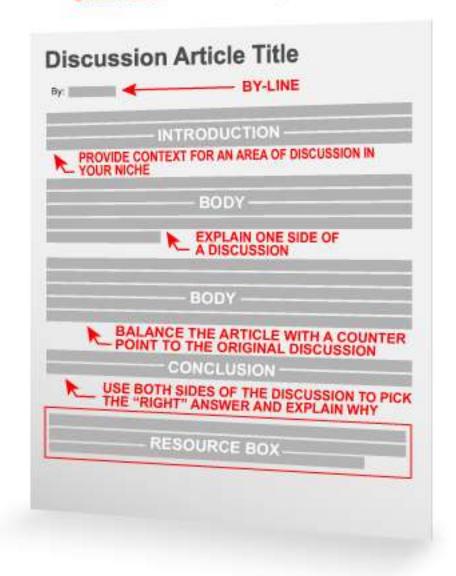

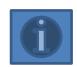

| Suggest (that)     | Recent studies outlined by Leonard et al (1999) suggest that personality and disposition play an equally important role in motivation.                      |  |  |  |
|--------------------|----------------------------------------------------------------------------------------------------|--|--|--|
| Argue (that)       | Leonard et al (1999) argue that there are three elements of self perception.                                                                                |  |  |  |
| Contend(s)         | Mullens (1994) contends that motivation to work well is usually related to job satisfaction.                                                                |  |  |  |
| Outline            | Recent studies outlined by Mullins (1994) suggest that personality and disposition play an equally important ro<br>in motivation.                           |  |  |  |
| Focus on           | The early theories of Maslow and McGregor (Robbins et al, 1998) focused on personal needs and wants as the basis for motivation.                            |  |  |  |
| Define(s)          | Eunson (1987, p. 67) defines motivation as 'what is important to you'.                                                                                      |  |  |  |
| Conclude(s) (that) | Reviewing the results of the case study, Taylor (1980) concludes that the theories of job enrichment and employee motivation do work.                       |  |  |  |
| State              | He further states that there is an increasing importance on the role of autonomy and self regulation of tasks in increasing motivation.                     |  |  |  |
| Maintains (that)   | Mullins (1994) maintains that job enrichment came from Herzber's two factor theory.                                                                         |  |  |  |
| Found (that)       | Mullins (1994) found that there is an increasing importance on the role of autonomy and self regulation of tasks in improving motivation.                   |  |  |  |
| Promote(s)         | This promotes the idea that tension and stress are important external sources of motivation, which can be eliminated by completing certain tasks.           |  |  |  |
| Establish(ed) (by) | As established by Csikszentmihalyi (Yair 2000, p. 2) 'the more students feel in command of their learning, the more they fulfil their learning potential'.  |  |  |  |
| Asserts (that)     | Locke's Goal Setting Theory asserts that setting specific goals tends to encourage work motivation (Robbins et al, 1998).                                   |  |  |  |
| Show(s)            | Various theories of motivation show employers that there are many factors that influence employees work performance.                                        |  |  |  |
| Claim(s) (that)    | Hackman and Oldham (1975) claim that people with enriched jobs, and high scores on the Job Diagnostic Survey, experienced more satisfaction and motivation. |  |  |  |
| Report(s)          | Mullins (1994) reports on four content theories of motivation.                                                                                              |  |  |  |
| Mention(s)         | Mullins (1994) mentions two common general criticisms of Herzberg's theory.                                                                                 |  |  |  |
| Address            | Redesigning jobs so that responsibility moved from supervisors to the workers, was an attempt to address the issues of job satisfaction (Mullins, 1994).    |  |  |  |

### International Committee of Medical Journal Editors

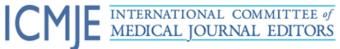

| · • · · · · · · · · ·                                                                                   | ich jookul |                                                                                                    |                               |  |  |  |                      |  |
|----------------------------------------------------------------------------------------------------|------------|----------------------------------------------------------------------------------------------------|-------------------------------|--|--|--|----------------------|--|
| Recommendations Conflicts of Interes                                                                    |            | Journals Following the ICMJE Recommendations                                                                                                    | About ICMJE                   |  |  |  |                      |  |
| Recommendations                                                                                         | 1          | Home > Recommendations > Browse > Manuscript Preparatio                                                                                                    | on > Preparing for Submission |  |  |  |                      |  |
| Browse                                                                                                  |            | Preparing for Submis                                                                                                    | sion                          |  |  |  |                      |  |
| About the Recommendations                                                                               |            | PAGE CONTENTS                                                                                                    |                               |  |  |  |                      |  |
| Roles & Responsibilities                                                                                |            | 1. General Principles                                                                                                    |                               |  |  |  |                      |  |
| Publishing & Editorial Issues  Manuscript Preparation  Preparing for Submission  Sending the Submission |            | 2. Reporting Guidelines 3. Manuscript Sections a. Title Page b. Abstract c. Introduction d. Methods e. Results f. Discussion g. References h. Tables i. Illustrations (Figures) j. Units of Measurement k. Abbreviations and Symbols |                               |  |  |  |                      |  |
|                                                                                                    |            |                                                                                                    |                               |  |  |  | Translations         |  |
|                                                                                                    |            |                                                                                                    |                               |  |  |  | Archives             |  |
|                                                                                                    |            |                                                                                                    |                               |  |  |  | Subscribe to Changes |  |

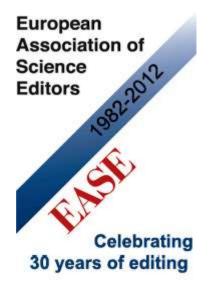

Before submission, follow *EASE Guidelines for Authors and Translators*,
freely available in many
languages at <a href="www.ease.org.uk/publicatio">www.ease.org.uk/publicatio</a>
ns/author-guidelines. Adherence should increase the chances of acceptance of submitted manuscripts.

#### **Guidelines translations:**

<u>Arabic</u>

**Bangla** 

**Bosnian** 

<u>Chinese</u>

**Croatian** 

Czech

**Estonian** 

**French** 

<u>Hungarian</u>

<u>Italian</u>

<u>Japanese</u>

**Korean** 

**Persian** 

**Polish** 

Portuguese-Brazilian

Romanian

Russian

**Spanish** 

**Turkish** 

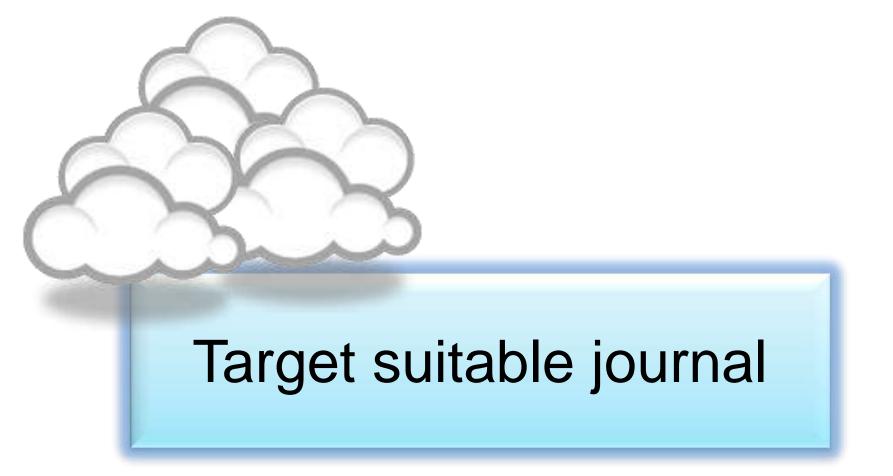

# Open-Access Journals

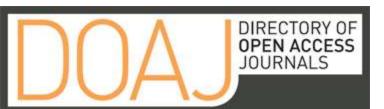

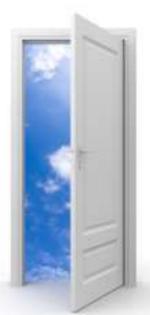

Image: iStockPhoto

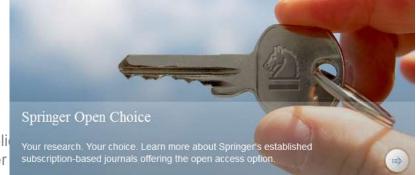

Effective Use of Research & Public Resources ©2014 By: Nader

# Publishers with Paid Options for Open Access

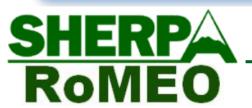

... opening access to research

Home | Guidance | Repositories | Projects | Links | About | Contacts

#### **Publishers with Paid Options for Open Access**

Publishers' paid open access options, allow authors to deposit their articles immediately in open access repositories upon payment of a fee. The same publishers may also allow authors to deposit after an embargo period without payment of a fee.

Where a publishers' standard policy does not allow an author to comply with their funding agency's mandate (see <u>JULIET</u>), paid open access options may enable an author to comply.

| Podelijek en                   | Paid Option Name                    | Price per Article |           |       | Domodo                                                                                                    |
|--------------------------------|-------------------------------------|-------------------|-----------|-------|----------------------------------------------------------------------------------------------------|
| Publisher                      |                                     | <b>US Dollars</b> | GB Pounds | Other | Remarks                                                                                                    |
| Adenine Press                  | TCRT Open Access                    | \$2000            | (£1226)   | -     | -                                                                                                    |
| Adis                           | Adis Open Access                    | \$3000            |           | €2200 | -                                                                                                    |
| Akademiai Kiado                | OOpenArt (Optional<br>Open Article) | \$1125            | (£690)    | €900  | Discount available for subscribing institution, Hungarian institution, and low to middle income instutution |
| Akademie Verlag                | Oldenbourg Open<br>Option           |                   |           |       | No Information on Costs                                                                                     |
| Alcohol Research Documentation | Author-Pays Open-Access Option      | \$3000            | (£1840)   | -     | -                                                                                                    |
| AlphaMedPress                  | Wiley OnlineOpen                    | \$3000            | (£1840)   | -     | Applies to STEM CELLS only                                                                                  |

Source: <a href="http://www.sherpa.ac.uk/romeo/PaidOA.html">http://www.sherpa.ac.uk/romeo/PaidOA.html</a>

Effective Use of Research & Publication Tools and Resources ©2014 By: Nader Ale Ebrahim

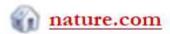

# about npg

Search

About NPG home > NPG press room > Press release archive

#### Site content

About NPG homepage

Company information

NPG in the community

#### NPG press room

- Press releases
- Contact us

Work @ NPG

Contact NPG

#### Press release archive

Nature Communications data shows open access articles have more views and downloads

30 July 2014

Contact: Amy Bourke

Corporate Communications Manager

Nature Publishing Group/Palgrave Macmillan T: 3 020 7843 4603 | M: 3 +44 (0) 7703717212

amy.bourke@palgrave.com

An independent statistical analysis of the articles published in *Nature*Communications, carried out by the Research Information Network (RIN) has Resources ©2014 By: Nager Ale Epiranim

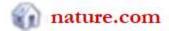

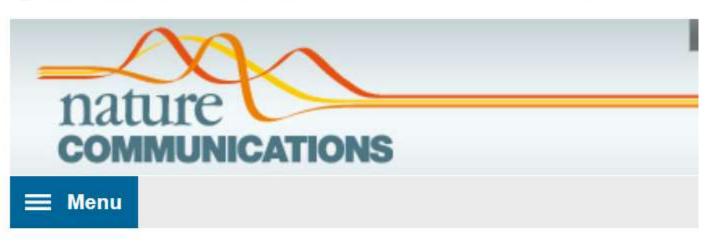

#### OPEN ACCESS OPTIONS

Overview

Aims and scope

Editorial Advisory Panel

About the editors

Contact the journal

Open access options

Subscription information

About the site

Press releases

\$5,200 (The Americas)

€3,700 (Europe)

¥661,500 (Japan)

RMB33,100 (China)

£3,150 (UK and Rest of World)

ective Use of Research & Publication Tools and Resources ©2014 By: Nader Ale Ebrahim

# Special Issues

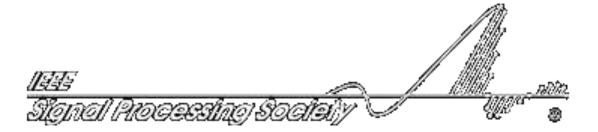

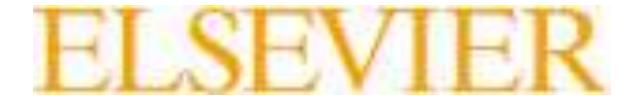

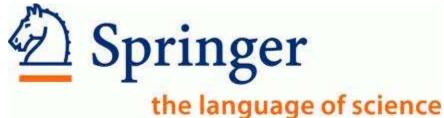

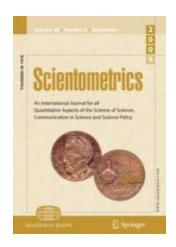

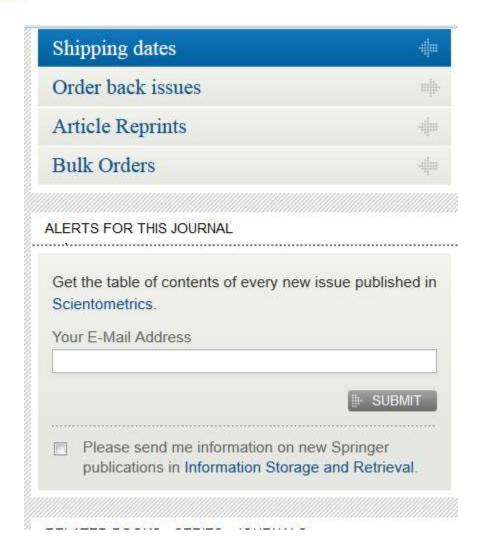

# **Journal Metrics**

As journal metrics become more and more important for scientists and their institutions, Copernicus Publications decided to present the four most important ones. A short explanation is listed below. For further information please visit the individual websites of Thomson Reuters SCOPUS, and Google Scholar Metrics.

It is important NOT to compare the different journal metrics, as the results stem from different calculations. As a comparison, the 2012 journal metrics for "Nature Geoscience" are listed:

IF 12.367

5-year IF 12.905

SNIP 3.192

SJR 5.493

Source: <a href="http://publications.copernicus.org/services/journal\_metrics.html">http://publications.copernicus.org/services/journal\_metrics.html</a>

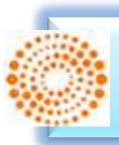

# Thomson Reuters Impact Factor

- The annual Journal Citation Report Impact Factor is a ratio between citations and recent citable items published. Thus, the impact factor of a journal is calculated by dividing the number of current year citations by the source items published in that journal during the previous two years.
- The 5-year impact factor is calculated by applying the counted articles to the previous five years.
- Source: Thomson Reuters

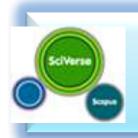

# SCOPUS SNIP

- The Source Normalized Impact per Paper (SNIP)
  measures contextual citation impact by weighting
  citations based on the total number of citations in a
  subject field. The impact of a single citation is given
  higher value in subject areas where citations are less
  likely, and vice versa.
  - Measures contextual citation impact by "normalizing" citation values;
  - Takes a research field's citation frequency into account;
  - Considers immediacy how quickly a paper is likely to have an impact in a given field;
  - Accounts for how well the field is covered by the underlying database;
  - Calculates without use of a journal's subject classification to avoid delimitation;
  - Counters any potential for editorial manipulation.
- Source: SCOPUSesources ©2014 By: Nader Ale Ebrahim

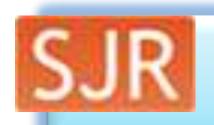

# SCOPUS SJR

- The SCImago Journal Rank (SJR) is a prestige metric based on the idea that "all citations are not created equal". With SJR, the subject field, quality and reputation of the journal has a direct effect on the value of a citation.
  - Is weighted by the prestige of the journal, thereby "leveling the playing field" among journals;
  - Eliminates manipulation: raise the SJR ranking by being published in more reputable journals;
  - "Shares" a journal's prestige equally over the total number of citations in that journal;
  - Normalizes for differences in citation behavior between subject fields.
- Source: <u>SCOPUS</u>

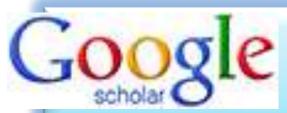

# Sle Google Scholar Metrics

- The h-index of a publication is the largest number h such that at least h articles in that publication were cited at least h times each. For example, a publication with five articles cited by, respectively, 17, 9, 6, 3, and 2, has the h-index of 3.
- The h5-index of a publication is, respectively, the h-index, of only those of its articles that were published in the last five complete calendar years.
- Source: Google Scholar

## Where should I submit my publication?

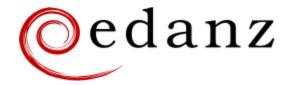

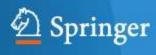

### **Springer Journal Selector** βeta

#### **Journal Selector**

Journal Selector is the industry's leading database to all of the best peer-reviewed **biomedical** journals.

Effective Use of Research & Publication Tools and Resources ©2014 By: Nader Ale Ebrahim

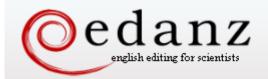

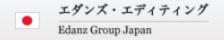

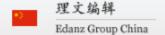

Home | Ser

Services

Experts

Security & Privacy

About Us

Contact Us

Journal Advisor

Featuring the Journal Selector
Simplifying Publication Success

#### Journal Selector

Learn more about our Journal Selector

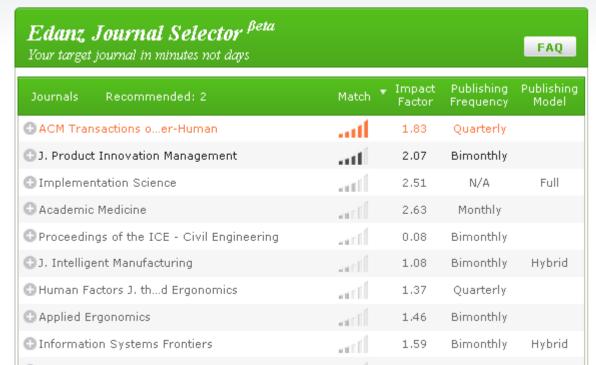

Master the Journal Selector in 3 easy steps

Scientists

Journal Selector explained for:

Publishers and Journals

More Information

Journal Advisor Security

Effective Use of Research & Publication Tools and Resources ©2014 By: Nader Ale Ebrahim

## Springer Journal Selector $^{\beta eta}$

Choose the Springer journal that's right for you!

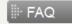

| Journals      | Recommended: 5                    | Match | ▼ Impa |         |
|---------------|-----------------------------------|-------|--------|---------|
| Group Dec     | ision and Negotiation             | atl   | 1.01   | Hybrid  |
| J. Intelliger | t Manufacturing                   | att   | 0.85   | Hybrid  |
| J. Busines    | s and Psychology                  | att   | 1.25   | Hybrid  |
| 1 Information | n Systems Frontiers               | att   | 0.91   | Hybrid  |
| Implementa    | ation Science                     | att   | 3.1    | Full OA |
| Computer      | Supported Cooperative Work (CSCW) | attl  | 1.07   | Hybrid  |
| Research i    | n Engineering Design              | attl  | 1.24   | Hybrid  |
| Electronic    | Markets                           | atí   | 0.78   | Hybrid  |
| Business 8    | Information Systems Engineering   | -11   | 0.65   | Hvbrid  |

# Where should I submit my publication?

## If you want your article to ...

- Publish in most influential or highly cited journal
  - → Use Impact Factor or
  - → 5 Year Impact Factor (for subjects need longer citation period, e.g. GEOLOGY or MANAGEMENT or SOCIOLOGY, etc)
- To reach out to readers and be read immediately
  - → Use Immediacy Index
- Stay active in journal collection
  - → Use Cited Half Life

Note: The above only serves as general guidelines, deeper understanding of JCR, the subjects and dynamic publication cycles are crucial when deciding where to publish your paper.

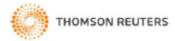

Journal impact factor Indexation Journal prestige Relevance of research topics Acceptance/rejection rates Size of print circulation Manuscript turnaround time Editors characteristics Quality of reviewer comments Previous experience with publishing in the journal Colleagues' recommendations International status Open access Publication charges Promotion at social platforms (eg Facebook, Twitter) Press attention to the journal

Source: Gasparyan, A. Y. (2013). Choosing the target journal: do authors need a comprehensive approach?. Journal of Korean medical science, 28(8), 1117-1119.

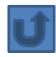

#### Archiving + Indexing

Copernicus Publications makes sure that the online, open access as well as the printed publications are indexed and archived worldwide in as many (e-)archives, search engines and databases as possible, in order to guarantee their maximum dissemination and impact. This includes:

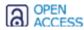

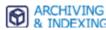

#### Citation and Overlay Services

- Thomson Reuters SCIE/SCI ☑ (Web of Science), Current Contents ☑
- Scopus №
- Engineering Information №

#### eArchives 🗻

- Portico №
- CLOCKSS №

#### Scientific Databases

- NASA ADS № (NASA Astrophysics Data Sytem)
- AGI GeoRef № (American Geological Institute)
- CABI № (CAB International)
- CAS SciFinder/STN № (Chemical Abstract Service)
- CNKI ☑ (China National Knowledge Infrastructure)
- CSA ☑ (Cambridge Scientific Abstracts)
- DOAJ M (Directory of Open Access Journals)
- EBSCO №
- GeoBase №
- GeoRef №
- J-Gate №
- Open J-Gate №
- World Public Library №

#### Search Engines

Google Scholar №

#### Copyright Libraries

- Bodleian Library № (UK)
- Deutsche Nationalbibliothek 🗗 (German National Library)
- Library of Congress № (USA)
- Niedersächsische Landesbibliothek 🗗 (Library of the state of Lower Saxony in Germany)

Source: http://publications.copernicus.org/services/archiving\_and\_indexing.html

# **Scholarly Open Access**

# Potential, possible, or probable predatory scholarly open-access publishers

By: Jeffrey Beall

Source: http://scholarlyoa.com/publishers/

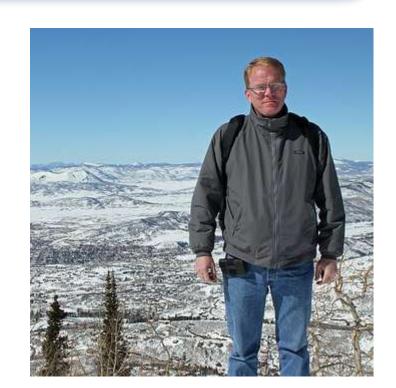

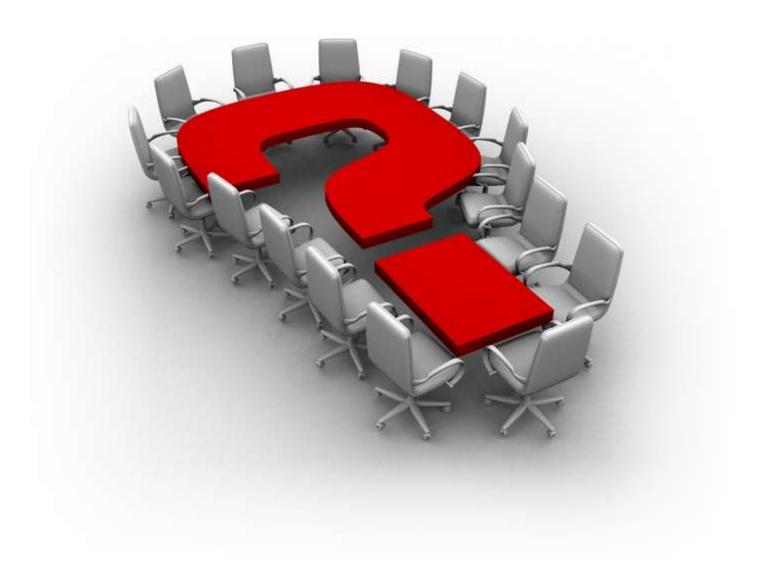

Effective Use of Research & Publication Tools and Resources ©2014 By: Nader Ale Ebrahim

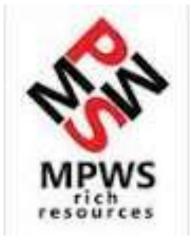

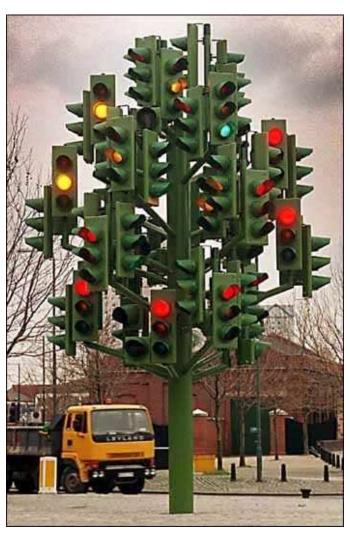

# Thank you!

Nader Ale Ebrahim, PhD

<u>www.researcherid.com/rid/C-2414-2009</u> <u>http://scholar.google.com/citations</u>

# References

- 1. Aghaei Chadegani, Arezoo, Salehi, Hadi, Yunus, Melor Md, Farhadi, Hadi, Fooladi, Masood, Farhadi, Maryam and Ale Ebrahim, Nader, A Comparison between Two Main Academic Literature Collections: Web of Science and Scopus Databases (April 7, 2013). Asian Social Science, Vol. 9, No. 5, pp. 18-26, April 27, 2013. Available at SSRN: http://ssrn.com/abstract=2257540
- 2. Ale Ebrahim, N. (2013). *The effective use of research tools and resources*. [Presentation material]. Retrieved from http://works.bepress.com/aleebrahim/73/
- 3. Ale Ebrahim, N. (2014). Citation Frequency and Ethical Issue. Electronic Physician, 6(2), 814-815. doi: 10.6084/m9.figshare.1027327
- 4. N. Ale Ebrahim, H. Salehi, M. A. Embi, F. Habibi Tanha, H. Gholizadeh, and S. M. Motahar, "Visibility and Citation Impact," *International Education Studies*, vol. 7, no. 4, pp. 120-125, March 30, 2014.
- 5. N. Ale Ebrahim, H. Salehi, M. A. Embi, M. Danaee, M. Mohammadjafari, A. Zavvari, M. Shakiba, and M. Shahbazi-Moghadam, "Equality of Google Scholar with Web of Science Citations: Case of Malaysian Engineering Highly Cited Papers," *Modern Applied Science*, vol. 8, no. 5, pp. 63-69, August 6, 2014.
- 6. Egghe, L. (2006). Theory and practice of the g-index. Scientometrics. 69, 131-152.
- 7. Ale Ebrahim, Nader, Introduction to the Research Tools Mind Map (June 14, 2013). Research World, Vol. 10, No. 4, pp. 1-3,. Available at SSRN: <a href="http://ssrn.com/abstract=2280007">http://ssrn.com/abstract=2280007</a>
- 8. Farhadi, Hadi, Salehi, Hadi, Yunus, Melor Md, Aghaei Chadegani, Arezoo, Farhadi, Maryam, Fooladi, Masood and Ale Ebrahim, Nader, Does it Matter Which Citation Tool is Used to Compare the H-Index of a Group of Highly Cited Researchers? (March 27, 2013). Australian Journal of Basic and Applied Sciences, Vol. 7, No. 4, pp. 198-202, March 2013. Available at SSRN: <a href="http://ssrn.com/abstract=2259614">http://ssrn.com/abstract=2259614</a>
- 9. Fooladi, Masood, Salehi, Hadi, Yunus, Melor Md, Farhadi, Maryam, Aghaei Chadegani, Arezoo, Farhadi, Hadi and Ale Ebrahim, Nader, Does Criticisms Overcome the Praises of Journal Impact Factor? (April 27, 2013). Asian Social Science, Vol. 9, No. 5, pp. 176-182, April 2013.. Available at SSRN: <a href="http://ssrn.com/abstract=2257552">http://ssrn.com/abstract=2257552</a>
- 10. Gasparyan, A. Y. (2013). Choosing the target journal: do authors need a comprehensive approach?. *Journal of Korean medical science*, 28(8), 1117-1119.
- H. Gholizadeh, H. Salehi, M. A. Embi, M. Danaee, S. M. Motahar, N. Ale Ebrahim, F. H. Tanha, and N. A. A. Osman, "Relationship among Economic Growth, Internet Usage and Publication Productivity: Comparison among ASEAN and World's Best Countries," *Modern Applied Science*, vol. 8, no. 2, pp. 160-170, March 14, 2014.
- 12. K. Bakhtiyari, H. Salehi, M. A. Embi, M. Shakiba, A. Zavvari, M. Shahbazi-Moghadam, N. Ale Ebrahim, and M. Mohammadjafari, "Ethical and Unethical Methods of Plagiarism Prevention in Academic Writing," *International Education Studies*, vol. 7, no. 7, pp. 52-62, 19 June, 2014.
- 13. N. Ale Ebrahim, H. Salehi, M. A. Embi, F. Habibi Tanha, H. Gholizadeh, S. M. Motahar, et al., "Effective Strategies for Increasing Citation Frequency," *International Education Studies*, vol. 6, pp. 93-99, October 23 2013. Available at SSRN: <a href="http://ssrn.com/abstract=2344585">http://ssrn.com/abstract=2344585</a>